# **Sterowanie jakością**

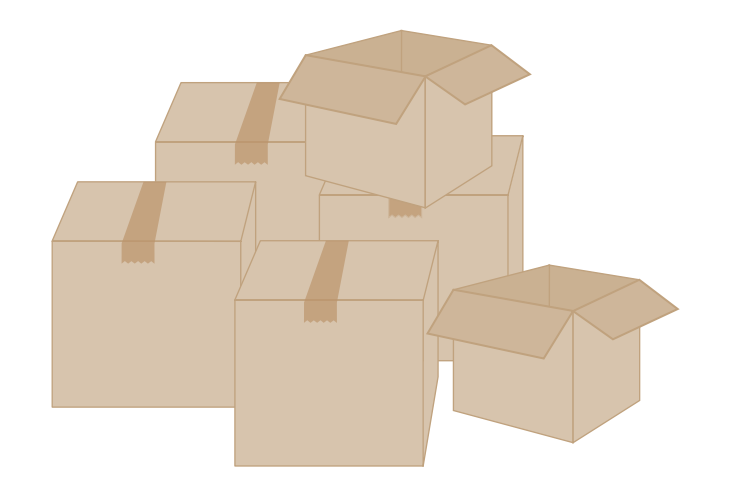

**Kontrola wyrywkowa Plany jednostopniowe Plany dwustopniowe PN-ISO 2859-1**

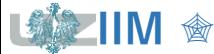

#### *Etapy przeprowadzania kontroli*

▪ *kontrola prac nad doskonaleniem konstrukcji i technologii wyrobów* 

w celu sprawdzenia przydatności nowych technologii

▪ *kontrola wejściowa* 

w celu sprawdzenia kupowanych komponentów

▪ *kontrola międzyoperacyjna* 

przeprowadzana w toku procesu wytwarzania po zakończeniu pewnych operacji, półprodukty niezgodne są wyłączane z ciągu produkcyjnego lub poddawane operacjom których celem jest usunięcie niezgodności

▪ *kontrola wyjściowa* 

w celu sprawdzenia wyprodukowanych wyrobów

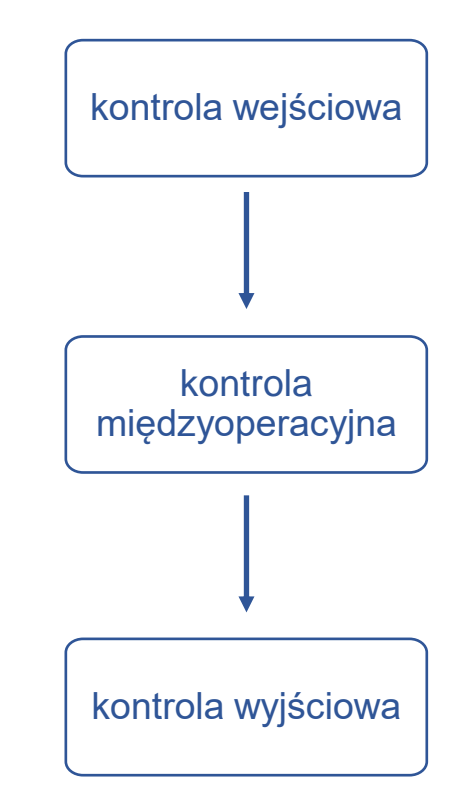

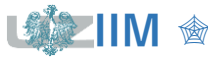

#### *akceptacja bez kontroli*

#### *zastosowanie:*

- brak ekonomicznego uzasadnienia do kontroli
- wadliwość wyrobów dostawcy jest bardzo niska

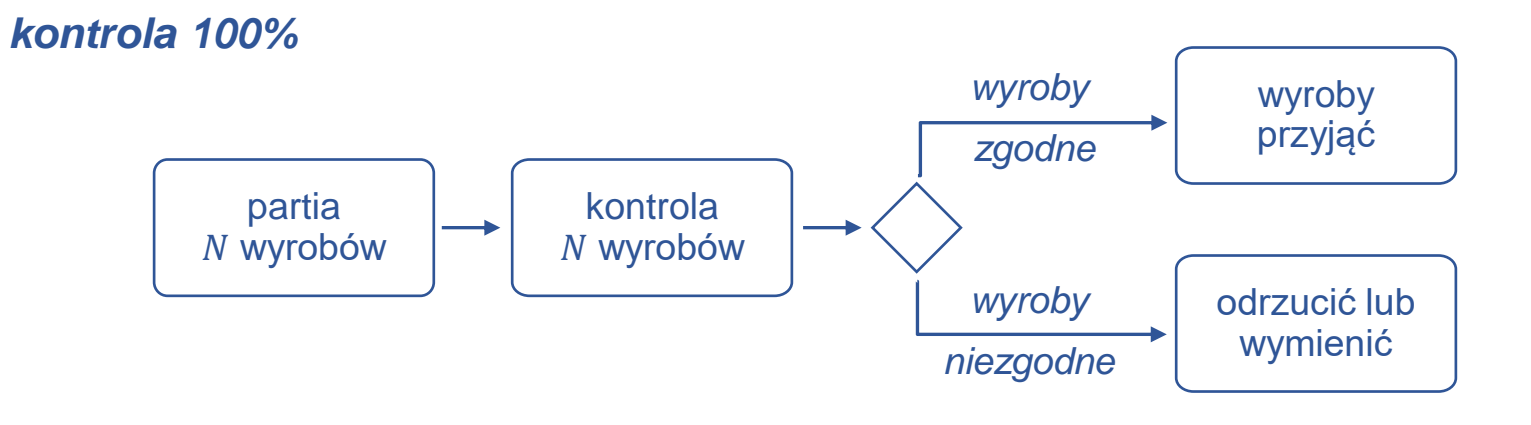

#### *zastosowanie:*

- małe partie wyrobów
- jakość wyrobów ma krytyczne znaczenie
- wadliwość wyrobów dostawcy jest bardzo wysoka

#### *wady:*

- wysoki koszt
- duża czasochłonność

*kontrola wyrywkowa* (kontrola statystyczna na podstawie próby pobranej z partii)

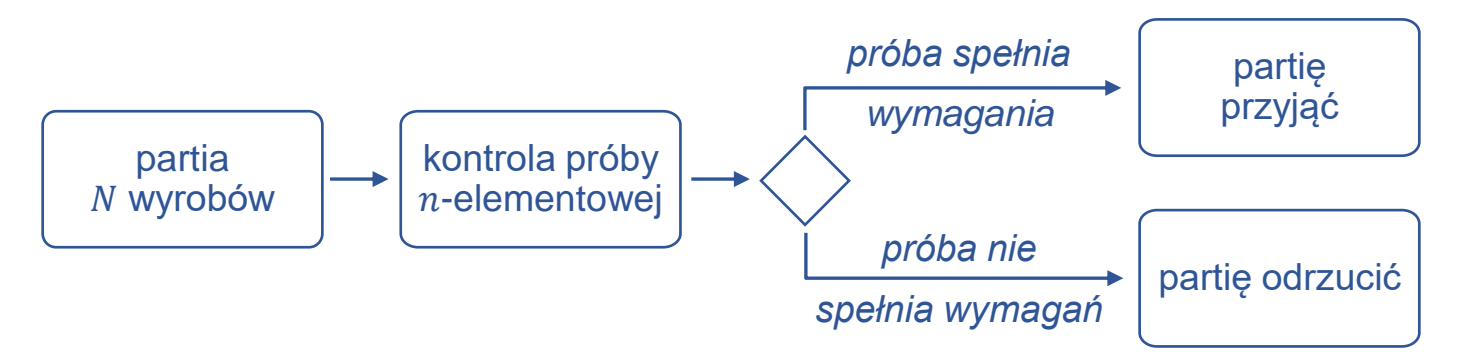

*zastosowanie:*

- kontrola wymaga przeprowadzenia badań niszczących
- kontrola 100% jest zbyt kosztowna albo czasochłonna
- $\bullet$  błedy na etapie kontroli  $100\%$  daja większą liczbę wyrobów niezgodnych niż w przypadku kontroli wyrywkowej
- wadliwość wyrobów dostawcy jest niska ale nie pozwala na akceptację partii bez kontroli

*zalety:*

- niższy koszt i czasochłonność niż w przypadku kontroli 100%, może być stosowana do kontroli wymagającej badań niszczących
- redukuje błędy na etapie kontroli
- motywuje dostawce do poprawy jakości wyrobów

#### *wady*:

- ryzyko przyjęcia złej partii i odrzucenia dobrej
- wymaga przygotowania planu kontroli

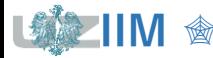

# **Rodzaje kontroli (podział ze wzg. na sposób oceny wyrobu)**

#### kontrola wykonywana według *oceny liczbowej*

- podstawą oceny wyrobu jest pomiar jednej lub kilku jego cech
- podstawą oceny partii wyrobów są parametry statystyczne pobranej próbki ze względu na mierzone cechy (średnia, odchylenie standardowe)

### kontrola wykonywana według *oceny alternatywnej*

- podstawą oceny wyrobu jest uznanie go za wyrób *zgodny* (dobry) lub *niezgodny* (niedobry, nie spełniający ustalonych wymagań)
- podstawą oceny partii wyrobów jest liczba wyrobów niezgodnych w próbce czy jej wadliwość tzn. liczba niezgodnych sztuk w przeliczeniu na liczbę sztuk przebadanych:  $p = m/n$  (*m* to liczba sztuk niezgodnych w zbiorze o liczebności *n*).

Wyroby kontrolowane według *oceny liczbowej* mogą być kontrolowane również według *oceny alternatywnej*.

$$
\begin{array}{c|c}\nLSL & A & USL & B \\
\hline\n\end{array}
$$

*A – wyrób zgodny*

*A B B –wyrób niezgodny*

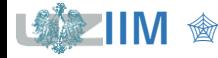

### *partia musi być jednorodna*

wyroby wyprodukowane mniej więcej w tym samym czasie, na tych samych urządzeniach, przez tych samych operatorów, z tej samej partii materiału, itd.

#### *próbka musi być reprezentatywna*

próbka, która z określonym prawdopodobieństwem odwzorowuje reprezentowaną partię wyrobów – miary statystyczne próby i partii są porównywalne

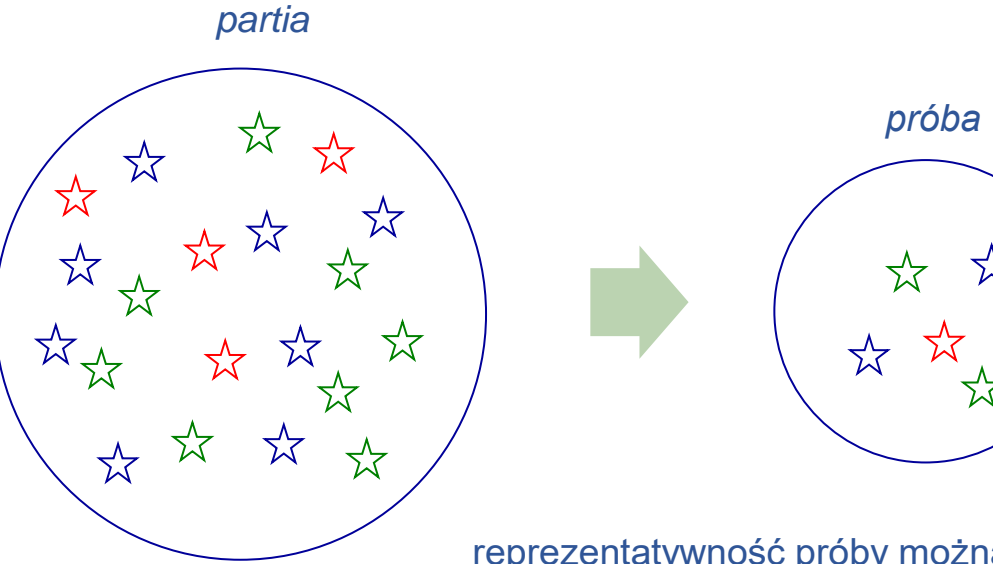

reprezentatywność próby można zapewnić wybierając próbę w sposób losowy

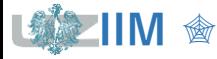

### *Plany jednostopniowe*

- **ocena partii jest przeprowadzana na podstawie losowo wybranej**  $n$ **-elementowej** próby
- jeśli liczba sztuk niezgodnych w próbie:
	- nie przekracza założonej *dopuszczalnej liczby sztuk niezgodnych* partia w całości jest przyjmowana
	- przekracza założoną *dopuszczalną liczbę sztuk niezgodnych* partia w całości jest odrzucana
- parametrami planu są:
	- $n -$  rozmiar próby
	- $c$  dopuszczalna liczba sztuk niezgodnych

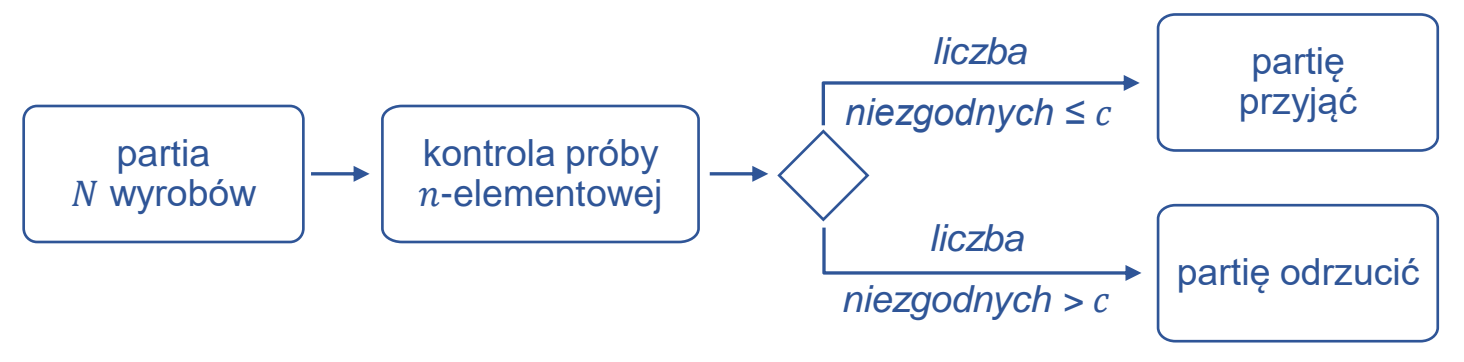

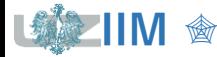

Zakładając, że:

- **rozmiar partii N jest duży (teoretycznie nieskończony)**
- wadliwość, tzn. prawdopodobieństwo wystąpienia wyrobu niezgodnego wynosi  $p$
- **losowanych jest**  $n$  **wyrobów a wylosowanie danego wyrobu jest niezależne od** pozostałych

można przyjąć, że rozkład zmiennej losowej reprezentującej *liczbę wyrobów niezgodnych* jest *rozkładem dwumianowym* (*lub inaczej r. Bernoulliego*)  $B(n, p)$ .

Prawdopodobieństwo wystąpienia dokładnie d wyrobów wadliwych wyznacza się jako:

$$
P(d) = {n \choose d} p^d (1-p)^{n-d}
$$

a prawdopodobieństwo przyjęcia partii wyrobów  $P_a$ , zakładając, że partia jest przyjmowana jeśli *liczba wyrobów niezgodnych* nie przekracza założonej *dopuszczalnej liczby sztuk niezgodnych* , wynosi:

$$
P_a = P(d \le c) = \sum_{d=0}^{c} {n \choose d} p^d (1-p)^{n-d}
$$

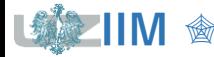

### *Krzywe operacyjno-charakterystyczne OC (ang. operating characteristic curve)*

przedstawiają prawdopodobieństwo przyjęcia partii wyrobów w zależności od wadliwości

*Przykład 1.* Należy wykreślić krzywą OC zakładając, że:

- z partii o rozmiarze  $N = 10000$ ,
- losowana jest próba o liczebności  $n = 100$ ,
- dopuszczalna liczba wyrobów niezgodnych  $c = 2$ .

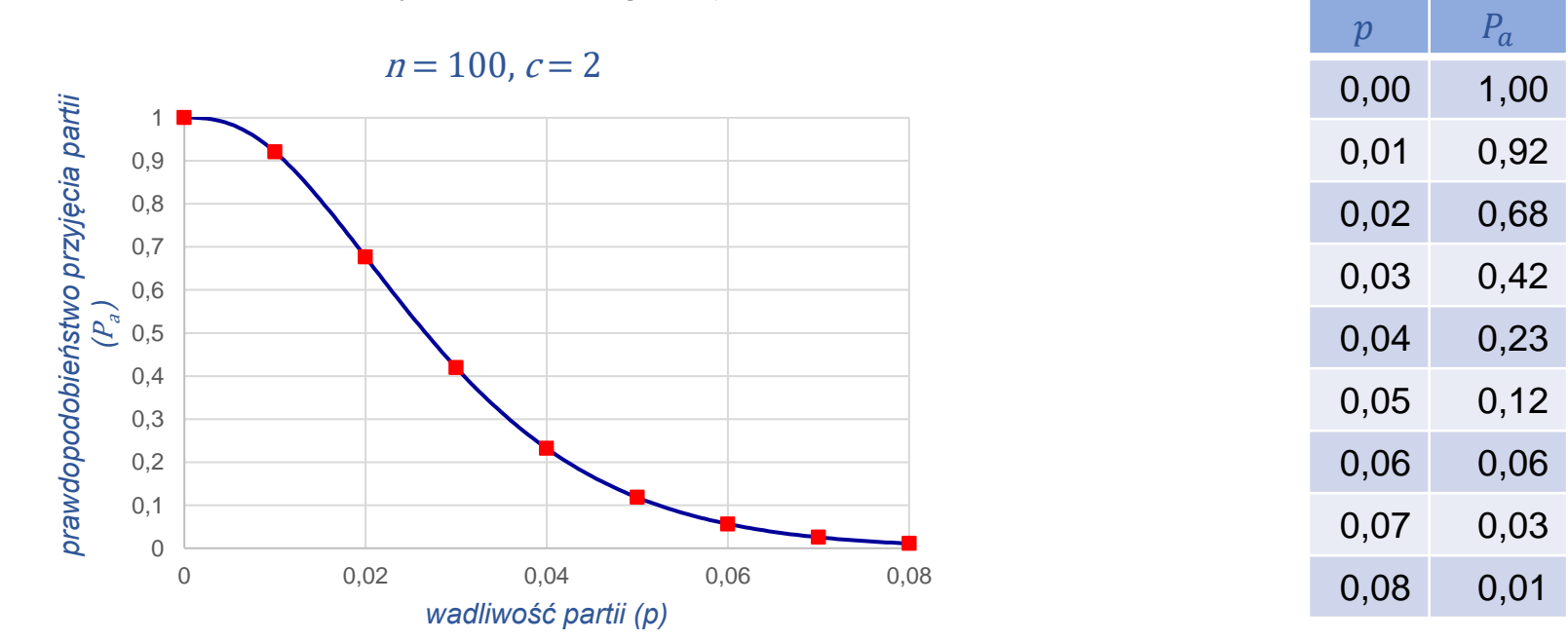

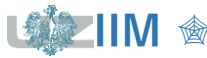

# **Plany jednostopniowe – krzywe OC**

### *Własności krzywych OC*

- **zwiększanie rozmiaru próby**  $n$  **powoduje, że krzywe OC** stają się bardziej strome i zbiegają do postaci idealnej charakterystycznej dla kontroli 100% (w przypadku braku błędów kontroli)
- **EXECT** zmniejszanie dopuszczalnej liczby sztuk niezgodnych  $c$ powoduje, że krzywe OC przesuwają się w lewo (nachylenie krzywych zmienia się w mniejszym stopniu niż w przypadku zmiany  $n$ )

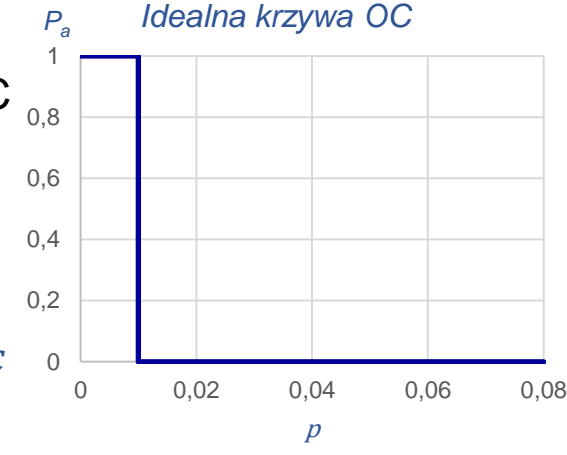

*poniżej określonej wadliwości partia jest zawsze przyjmowana a powyżej odrzucana*

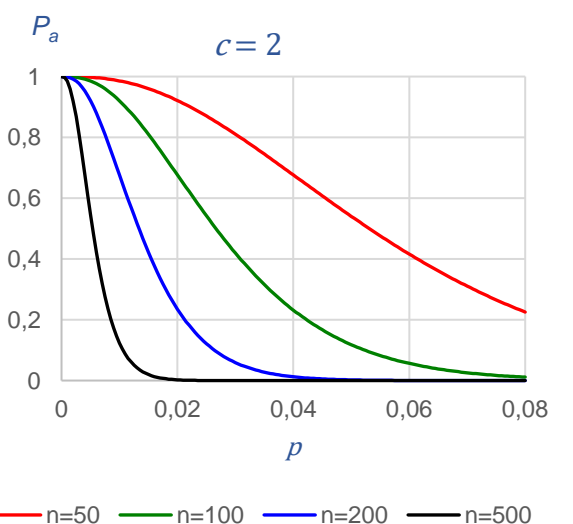

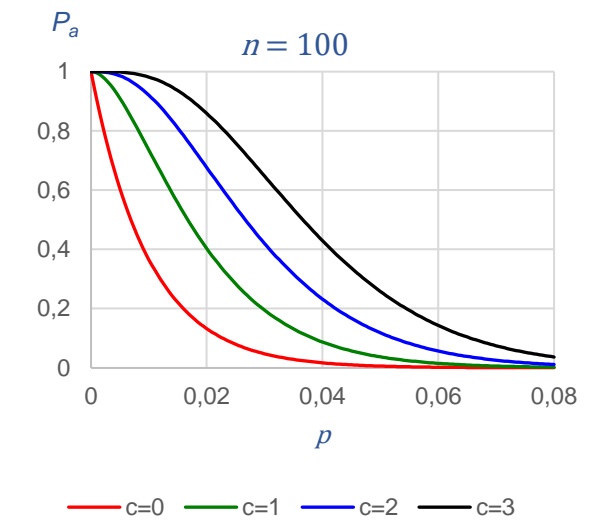

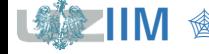

Sterowanie jakością s.8-10

### *Punkty charakterystyczne*

- *–* ryzyko producenta, ryzyko odrzucenia partii zgodnej z wymaganiami, zwykle  $\alpha = 0.05$
- $\beta$  ryzyko klienta, ryzyko przyjęcia partii niezgodnej z wymaganiami, zwykle  $\beta = 0.1$
- *–* akceptowalny poziom jakości *(ang. acceptable quality level)*, najwyższa wadliwość, która pozwala na uznanie partii za zgodną z wymaganiami, proces produkcji z którego pochodzą partie ma jakość lepszą (lub równą)  $AQL$  i partie te są przeważnie przyjmowane *)*
- *–* dopuszczalny poziom wadliwości *(ang. limiting quality level)* inaczej: **LTPD**

*(ang. lot tolerance percent defective) (ang. rejectable quality level)*

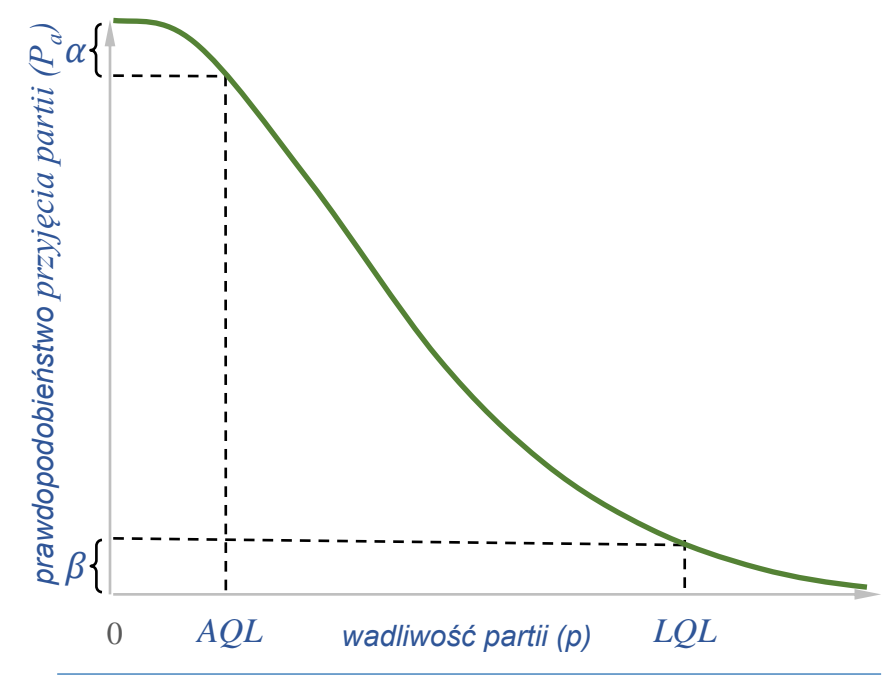

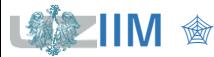

### **Kontrola wyrywkowa wg oceny alternatywnej**

### *Weryfikacja hipotezy dla frakcji*

Akceptację partii wyrobów można oprzeć na teście, w którym hipoteza zerowa zakłada, że wadliwość partii odpowiada założonej *akceptowalnej wadliwości*  $p_0$  $(p_0 = AQL)$ :

 $H_0: p = p_0$ 

w hipotezie alternatywnej przyjmuje się, że wadliwość jest wyższa:

#### $H_1: p > p_0$

 $H_0$  jest weryfikowana na poziomie istotności (*błąd I rodzaju*, *ryzyko producenta* polegające na odrzuceniu partii spełniającej wymagania).

#### *Weryfikacja hipotezy a moc testu*

Zwykle zakłada się również szanse na podjęcie poprawnej decyzji w przypadku gdy <sup>0</sup> jest fałszywa – jest to *moc testu* statystycznego:  $1 - \beta$ .

W takim przypadku przyjmuje się również wadliwość dyskwalifikującą  $p_1$  ( $p_1 = LQL$ ), której przekroczenie odrzuca  $H_0$ .

( to *błąd II rodzaju*, *ryzyko klienta* polegające na przyjęciu partii niezgodnej z wymaganiami).

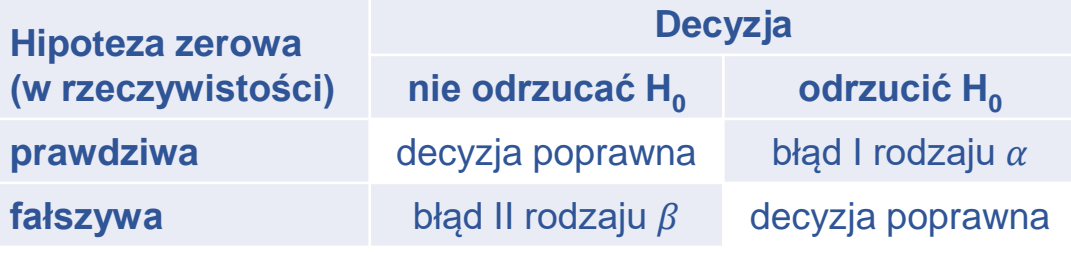

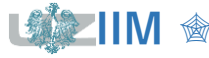

Sterowanie jakością s.8-12

# **Plany jednostopniowe – krzywe OC**

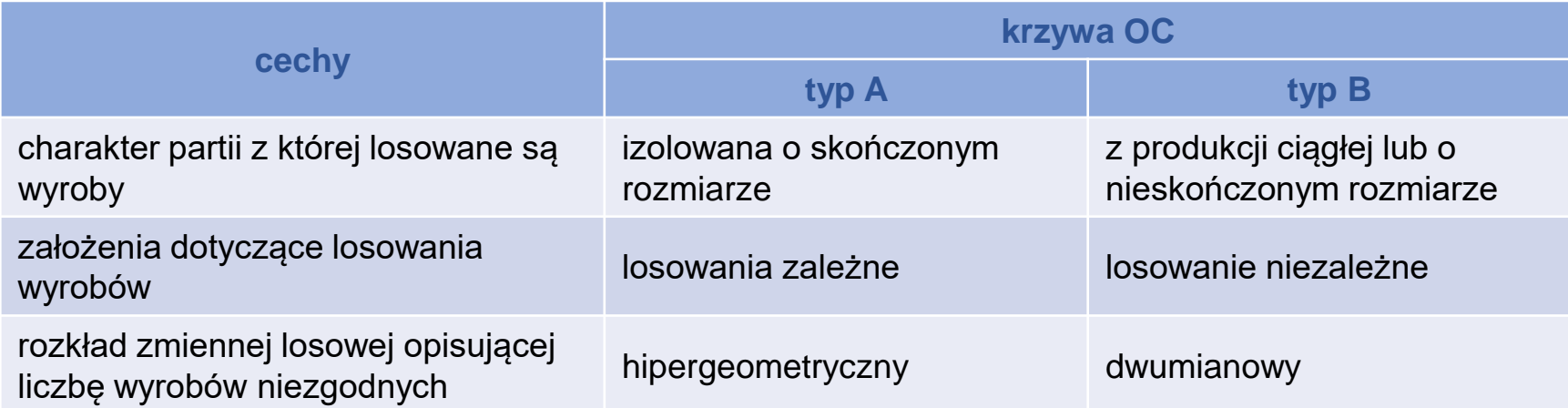

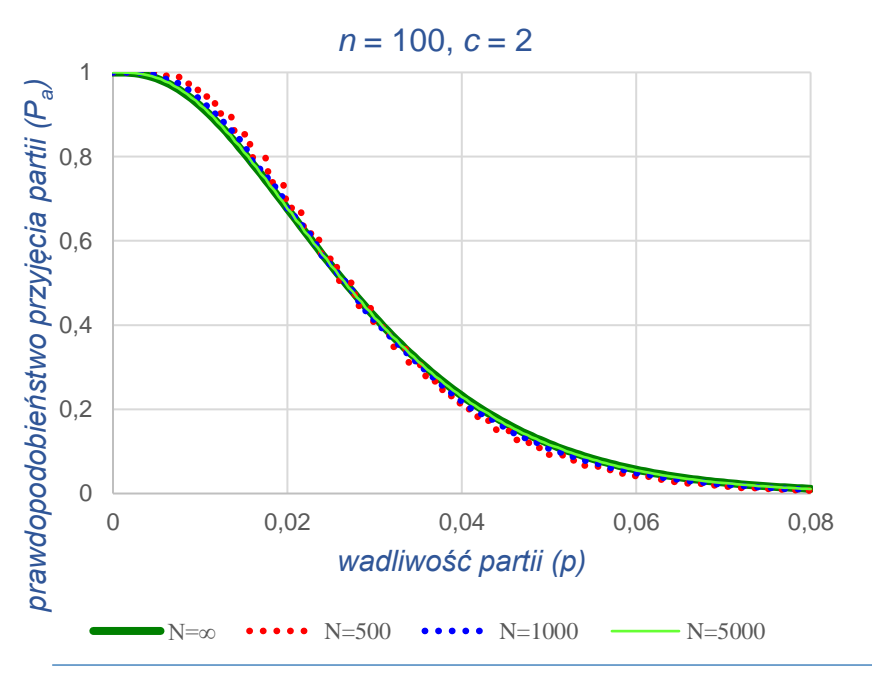

krzywe typu  $A$  i  $B$  praktycznie pokrywają się dla  $n \leq 0.1$  N

**The Sterowanie jakością s.8-13** 

### **Plany jednostopniowe**

#### *Konstrukcja planu*

▪ wykorzystanie rozkładu dwumianowego

$$
P_a = P(d \le c) = \sum_{d=0}^{c} {n \choose d} p^d (1-p)^{n-d}
$$

▪ wykorzystanie rozkładu hipergeometrycznego

$$
P_a = P(d \le c) = \sum_{d=0}^{c} \frac{\binom{Np}{d} \binom{N-Np}{n-d}}{\binom{N}{n}}
$$

■ wykorzystanie przybliżenia rozkładem Poissona (dla  $n \ge 10$ ,  $p \le 0.1$ ,  $np \le 10$ )

$$
P_a = P(d \le c) = \sum_{d=0}^{c} \frac{\lambda^d}{d!} e^{-\lambda}, \quad \lambda = np
$$

▪ wykorzystanie *nomogramu Larsona*

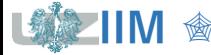

### **Plany jednostopniowe – Nomogram Larsona**

### *Nomogram Larsona*

wykres umożliwiający przybliżone wyznaczenie dystrybuanty układu dwumianowego

### *Przykład 1. cd.*

- próba o liczebności  $n = 100$
- dopuszczalna liczba wyrobów niezgodnych  $c = 2$

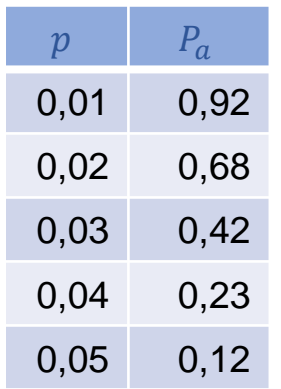

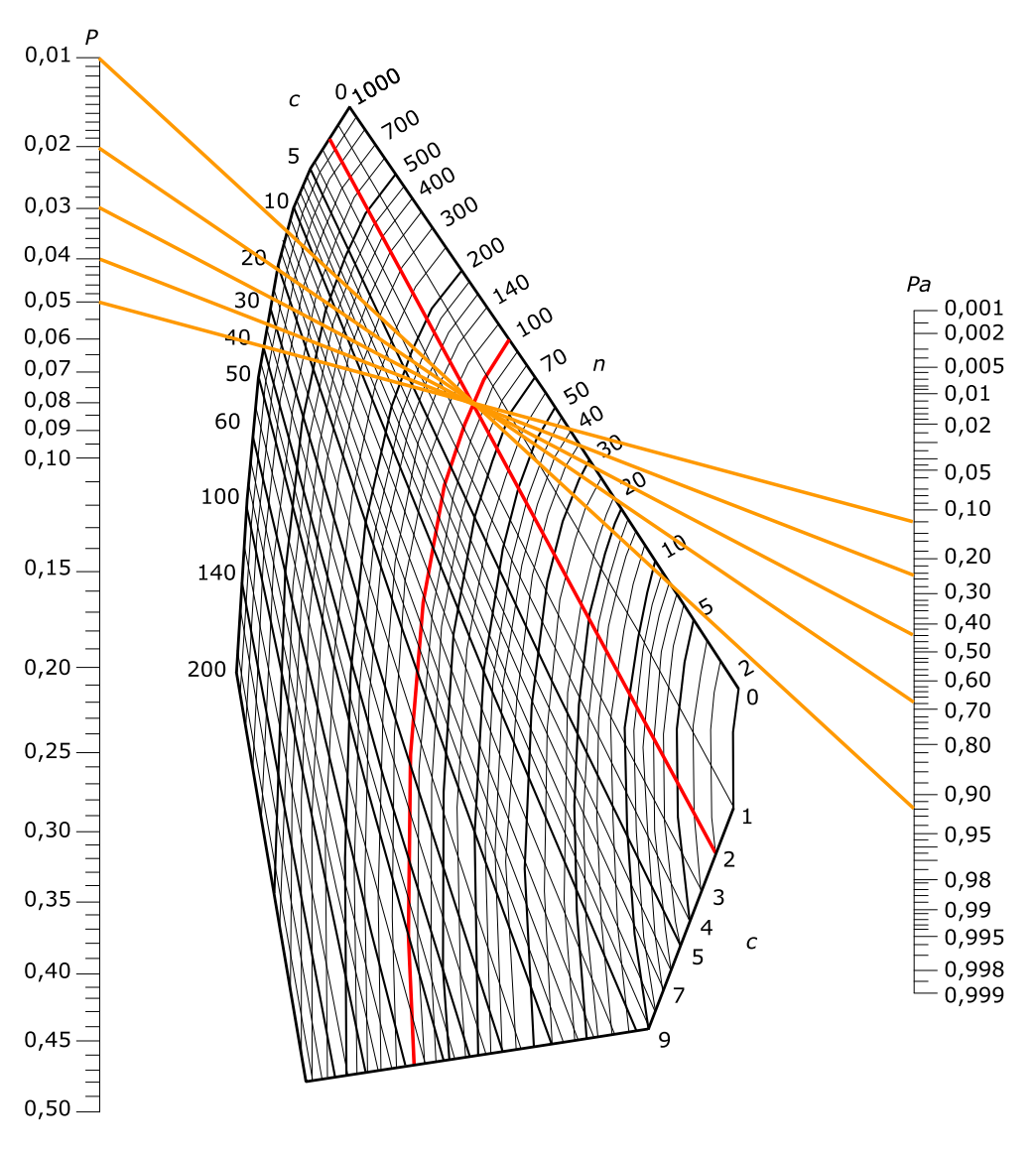

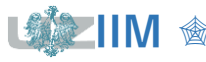

# **Dobór parametrów planu jednostopniowego**

#### $0,01\frac{P}{P}$ 0,1000  $\boldsymbol{c}$  $0,02 10$  $0,03.$ -00  $0,04.$ 20  $0.05 -$ 30  $\sigma$  $0,06 -$ 40  $0,07$  $\sqrt{n}$  $50$  $0,08 -$ 60  $0,09 0,10 -$ 100  $0,15$ 140  $n = 50, c = 4$ *prawdopodobieństwo przyjęcia*  przyjęcia 1 0,9 0,8 prawdopodobieństwo 0,7 *partii (Pa )* 0,6 0,5 0,4 0,3 0,2 0,1  $\Omega$ 0 0,02 0,04 0,06 0,08 0,1 0,12 0,14 0,16 0,18 *wadliwość partii (p)*

### *wykorzystanie nomogramu*

▪ narysować linie odpowiadające punktom  $(p, P_a)$ :

 $(AQL, 1 - \alpha)$  i  $(LQL, \beta)$ 

▪ punkt przecięcia linii wyznacza parametry planu

### *Przykład 2.*

Wyznaczyć parametry planu dla:

- $AQL = 0.04$
- $LQL = 0.15$
- $\alpha = 0.05$
- $\beta = 0.1$

Z nomogramu wynika, że plan o parametrach  $n = 50$  i  $c = 4$  w przybliżeniu spełnia przyjęte założenia.

Pa

 $n=50, c=4$ 

lз

 $\boldsymbol{c}$ 

 $0.001$ 

 $0,002$ 

0.005

 $0,01$ 

 $0,02$ 

 $\overline{\bar{\mathbb{F}}}_{0,10}$ <br>= 0,10

 $\bar{\bm{\varepsilon}}$  0,30  $-0,40$  $-0.50$  $\frac{1}{2}$  0,60<br> $\frac{1}{2}$  0,70

 $\sqsubseteq$  0,80

 $0,95$  $\equiv$  0,98

> 0,99 0,995

0.998 0,999

**THE PROPERTY**  $-0.90$ 

 $-0,10$  $\sqsubseteq$  0,20

Sterowanie jakością s.8-17

#### *Metoda obliczeniowa*

▪ zakładając wykorzystanie rozkładu dwumianowego

$$
P_a = P(d \le c) = \sum_{d=0}^{c} {n \choose d} p^d (1-p)^{n-d}
$$

 $\bullet$  przyjęcie *akceptowalnego poziomu jakości AQL* dla założonego *ryzyka producenta*  $\alpha$ oraz *dopuszczalnego poziomu wadliwości* dla założonego *ryzyka klienta* pozwala na zapisanie układu równań:

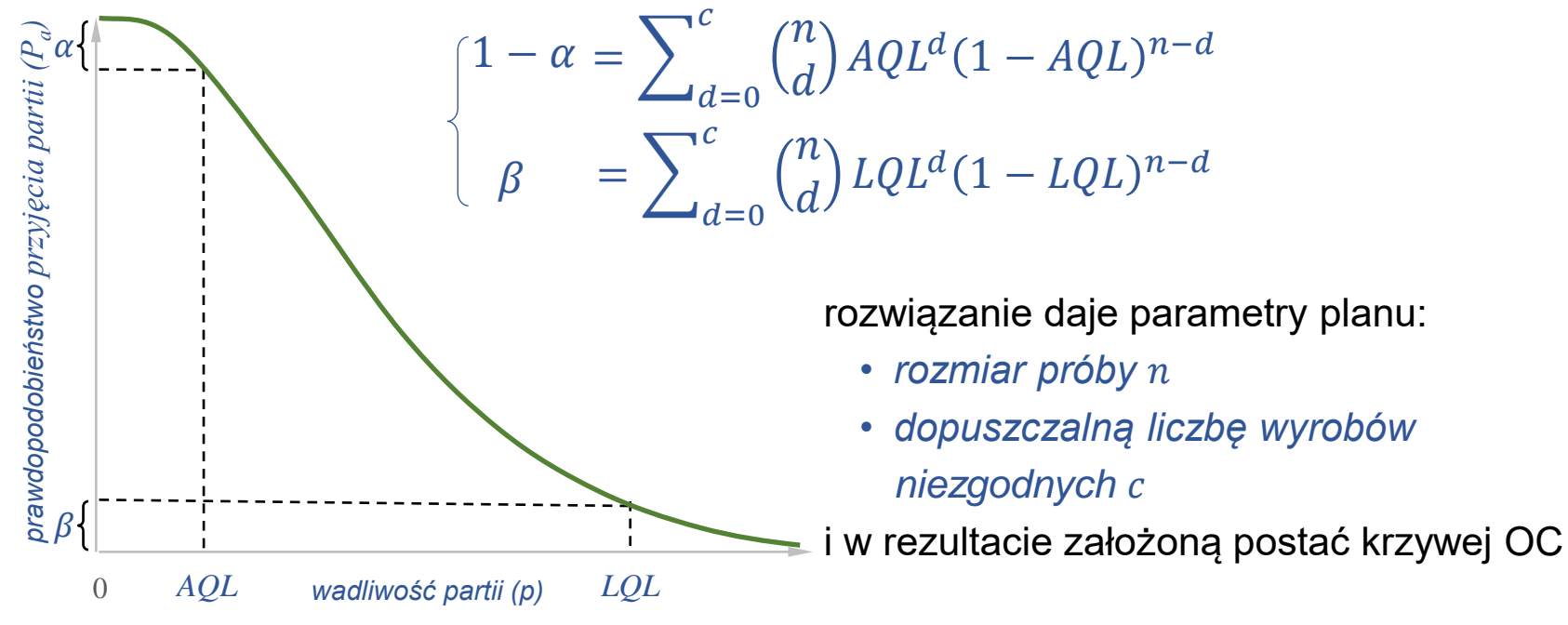

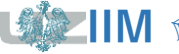

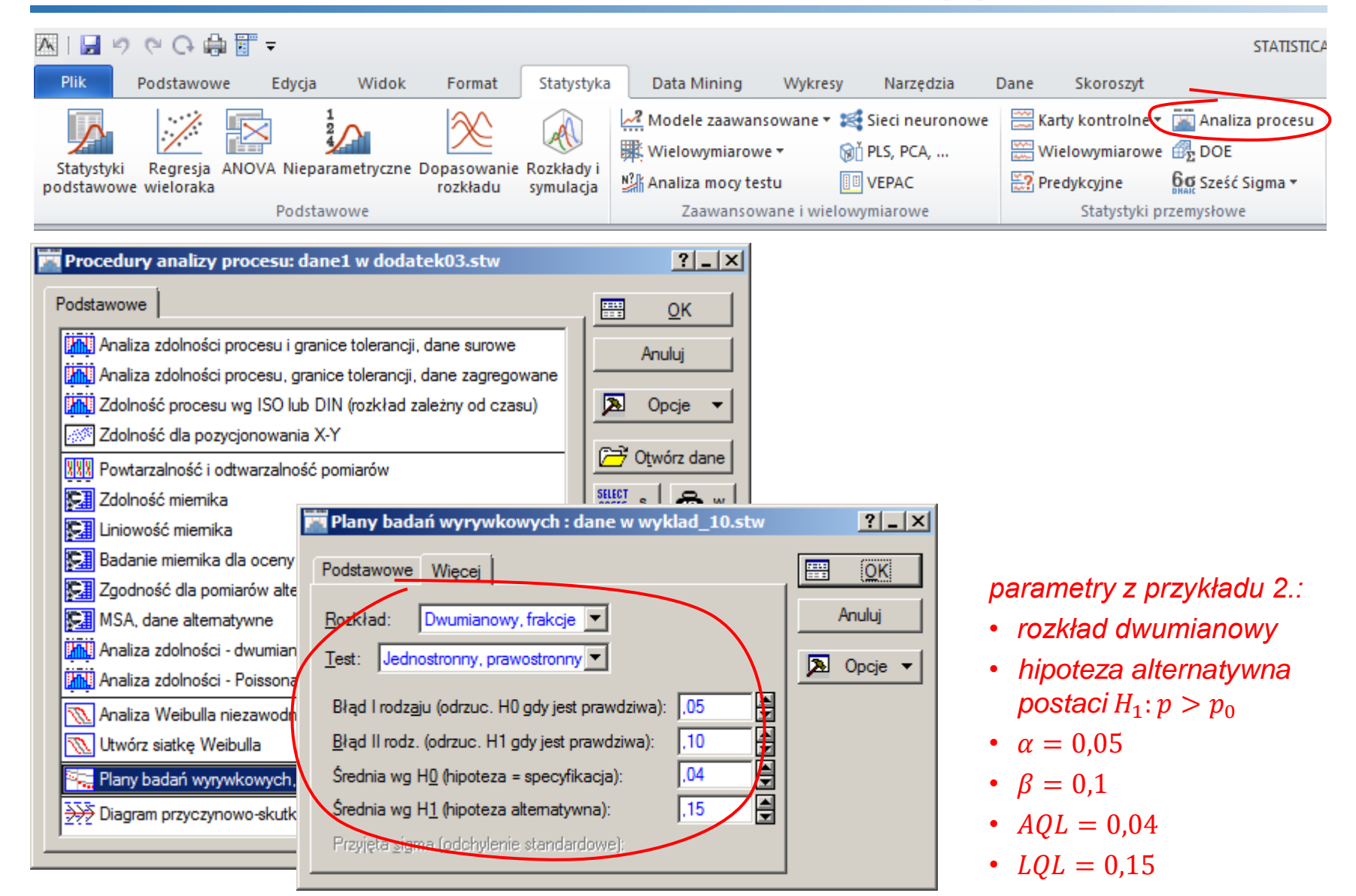

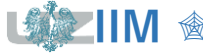

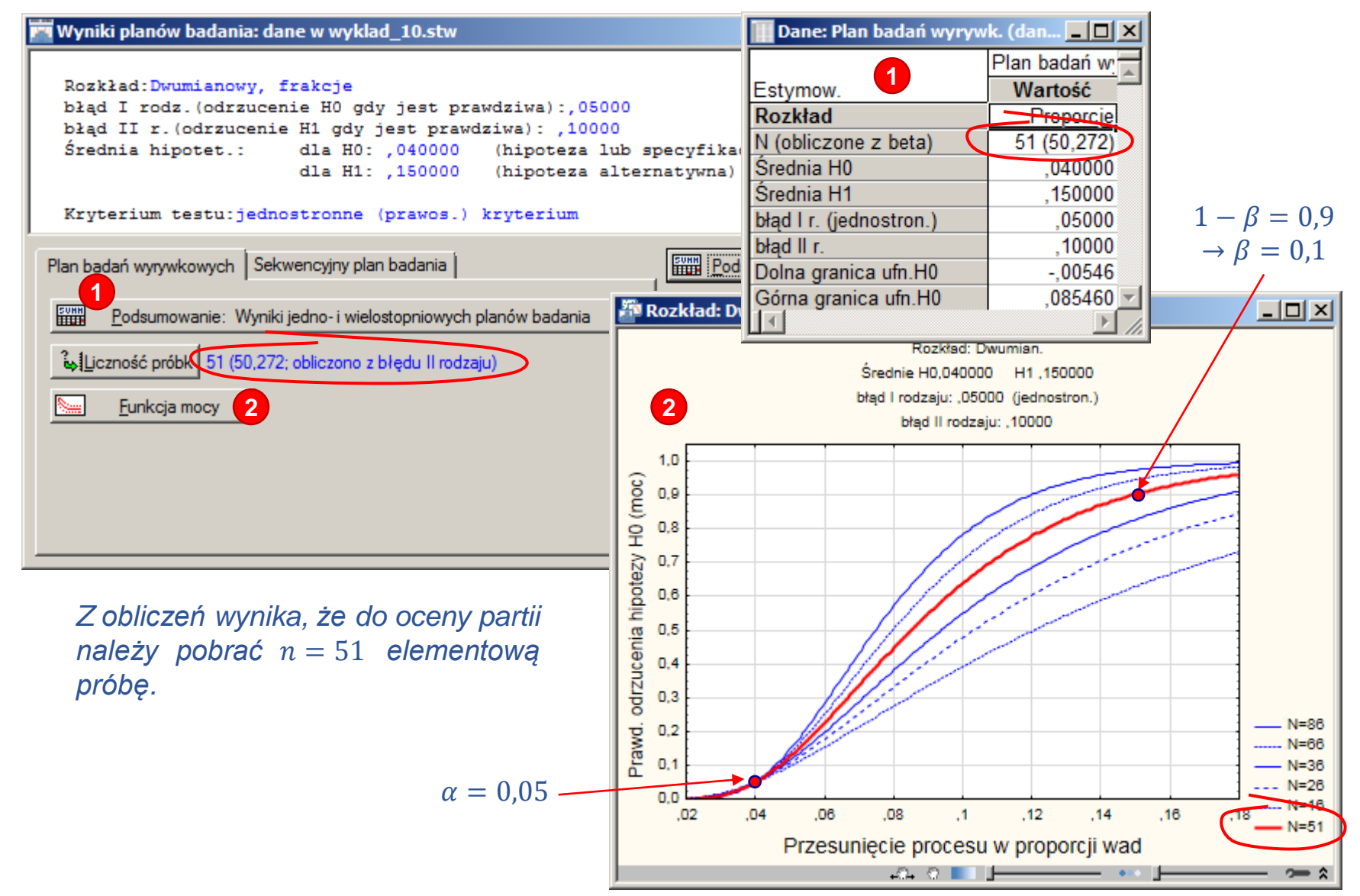

Sterowanie jakością s.8-19

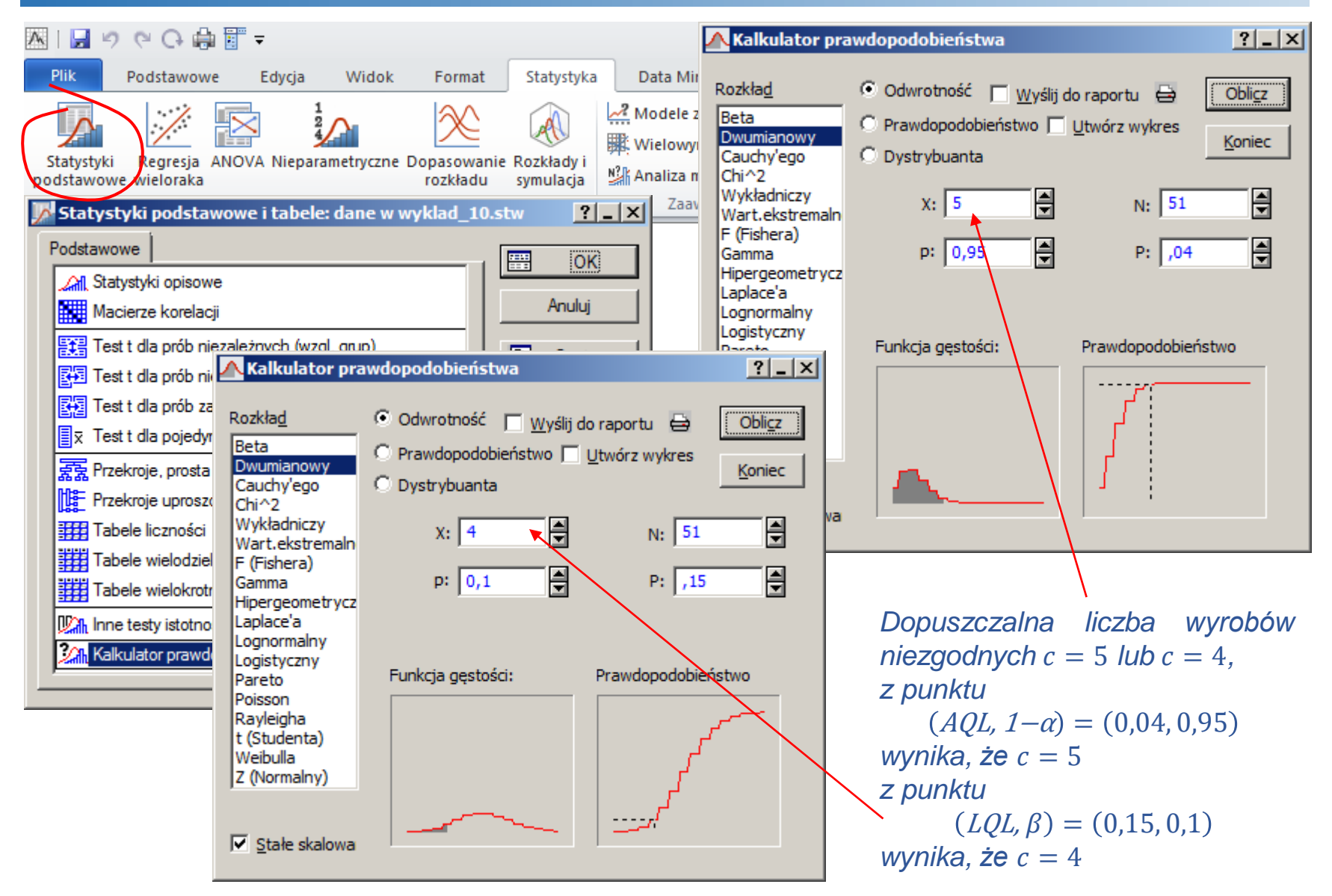

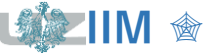

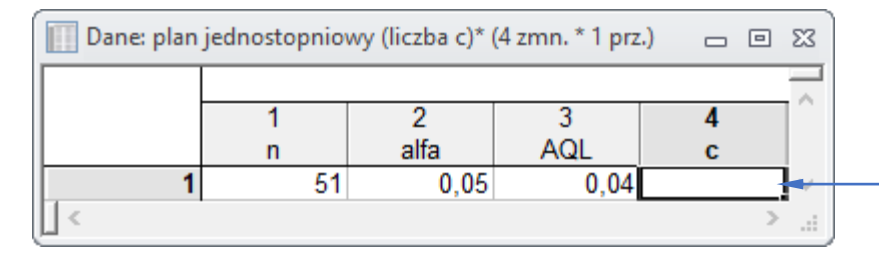

Do wyznaczenia d*opuszczalnej liczby wyrobów niezgodnych* można wykorzystać arkusz pomocniczy

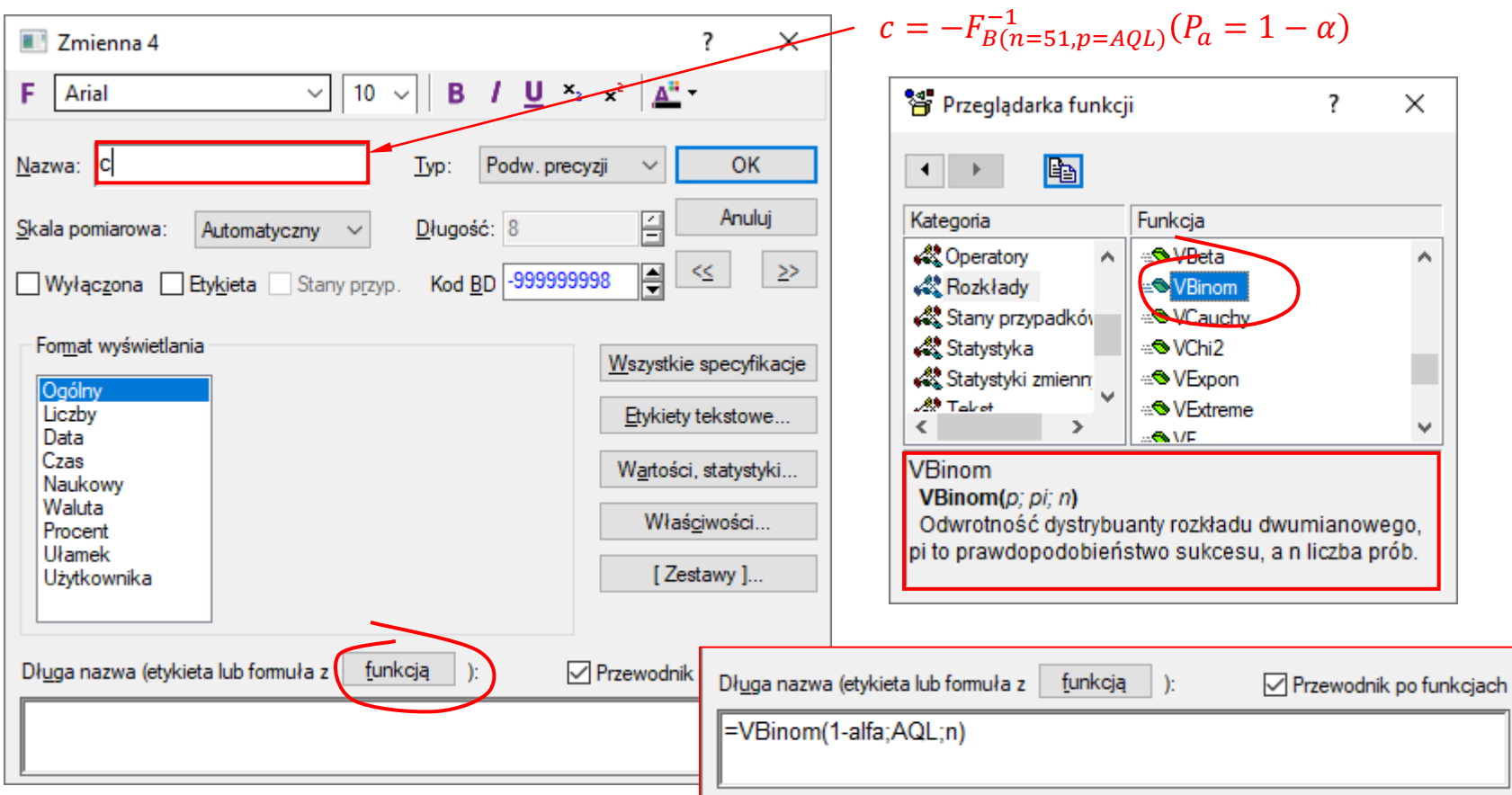

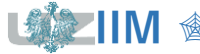

# **PN-ISO 2859: Kontrola wyrywkowa wg oceny alternatywnej**

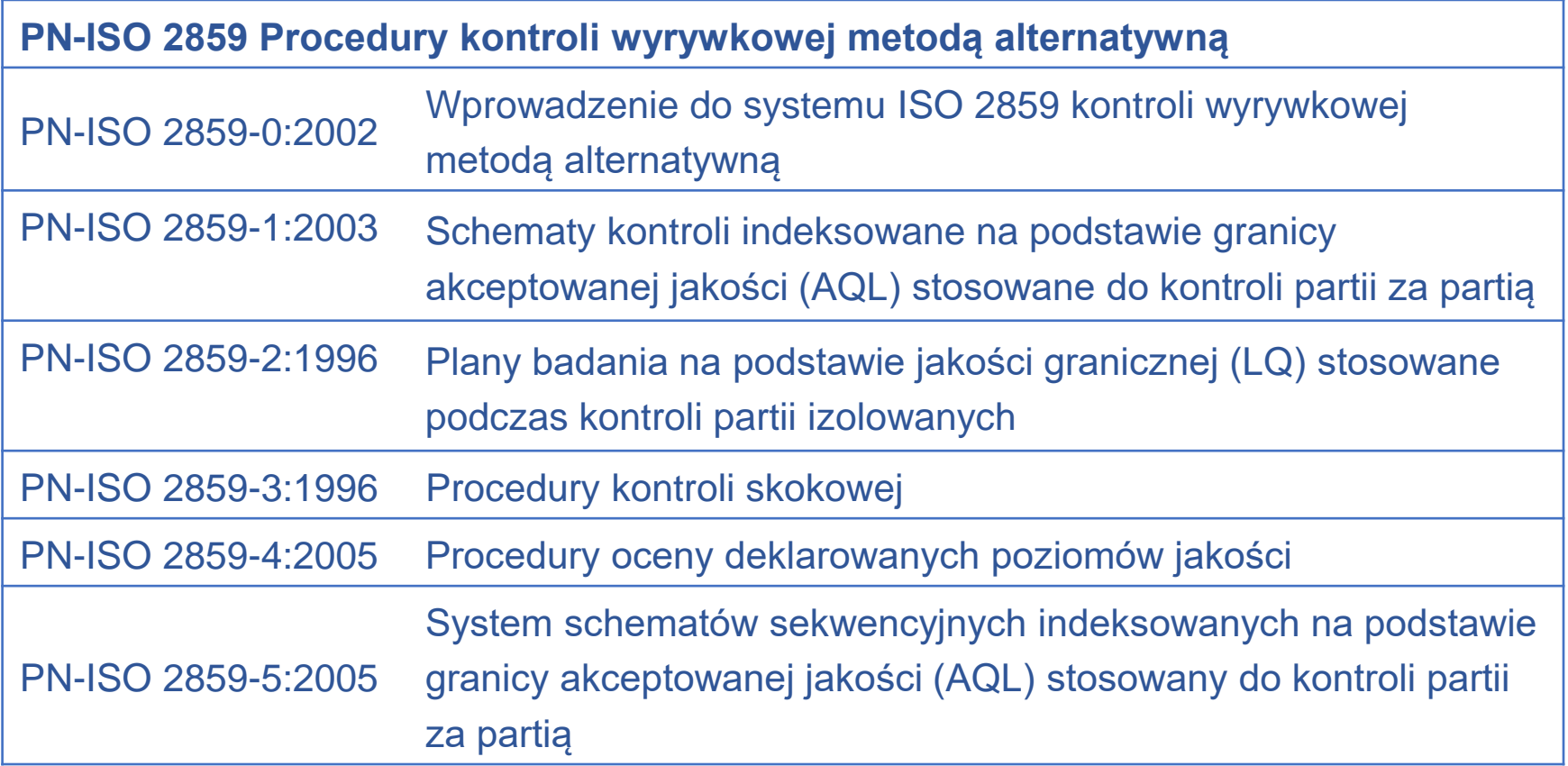

#### *Uwagi*

Norma PN-ISO 2859 zastępuje wcześniejszą normę PN-73/N-03021.

Pierwowzorem normy jest opracowana na potrzeby amerykańskiego wojska norma MIL-STD – 105 (ang. *Military Standard Sampling Procedures and Tables for Inspection by Attributes*), wersja A normy opracowana w 1950, kolejne wersje B, C i D z 1971, wersja D została przyjęta jako amerykańska norma cywilna ANSI Z1.4.

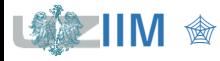

# **Dobór parametrów planu jednostopniowego**

### **PN-ISO 2859-1**

### *Należy ustalić:*

- $\blacksquare$  rozmiar partii *N*,
- *akceptowalny poziom jakości AQL*,
- *poziom kontroli*, 3 poziomy do ogólnego stosowania I, II, III (poziom II jest domyślny, I i III stosowane gdy wskazana jest kontrola łagodniejsza czy ostrzejsza) i 4 poziomy specjalne: od S1 do S4 (stosowane dla małych próbek dla dużych wartości  $AQL$ ),
- *rodzaj kontroli*, możliwe do wyboru: *kontrola normalna*, *kontrola obostrzona* i *kontrola ulgowa*, norma precyzuje warunki przejścia pomiędzy rodzajami kontroli (*rys.*), kontrolę należy rozpocząć od *kontroli normalnej,*

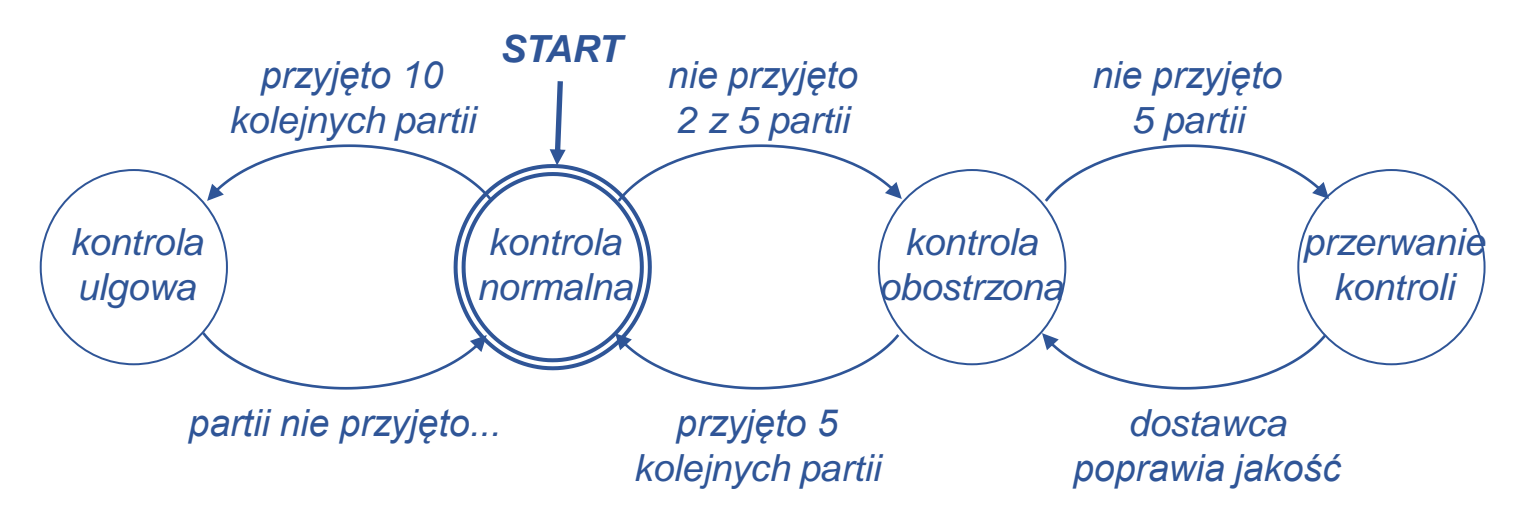

**• norma nie pozwala na ustalenie wartości**  $\alpha$ **,**  $\beta$  **i LQL.** 

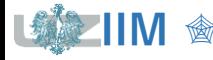

# **Dobór parametrów planu jednostopniowego – etap 1.**

**PN-ISO 2859-1**

### Na podstawie *rozmiaru partii* odczytać z **Tabeli I** *kod literowy liczności próbki*

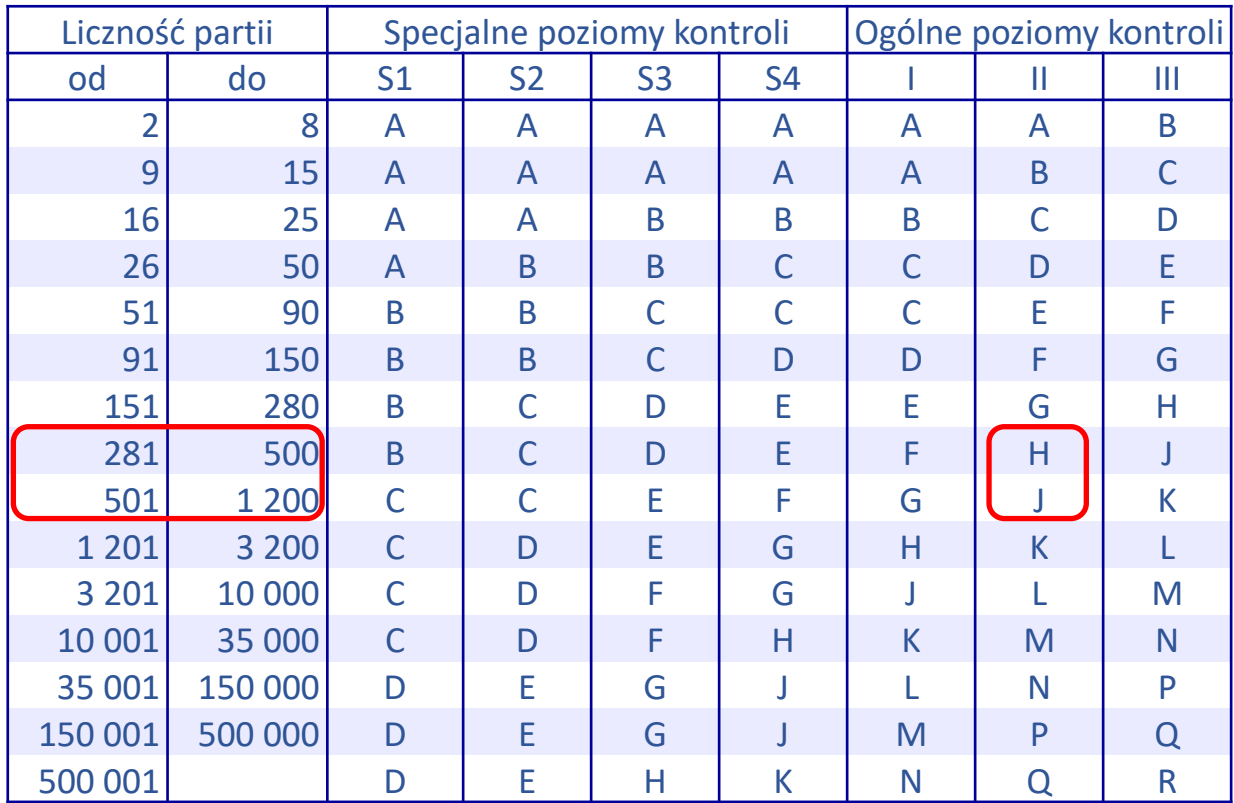

Tabela I. Znaki literowe liczności próbki

Źródło: PN-ISO 2859-1

### *Przykład 2. cd.*

Dla kontroli na *poziomie* II i partii o rozmiarze:

- $N = 500$  odczytuje się kod H
- $N = 1000$  odczytuje się kod J

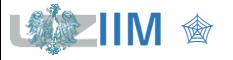

# **Dobór parametrów planu jednostopniowego – etap 2.**

**PN-ISO 2859-1**

### Na podstawie *kodu liczności próbki* i przyjętej wartości AQL odczytać z Tabeli II *rozmiar próbki*  i *dopuszczalną liczbę wyrobów niezgodnych*

Tabela II. Plany jednostopniowe stosowane podczas kontroli normalnej – fragment

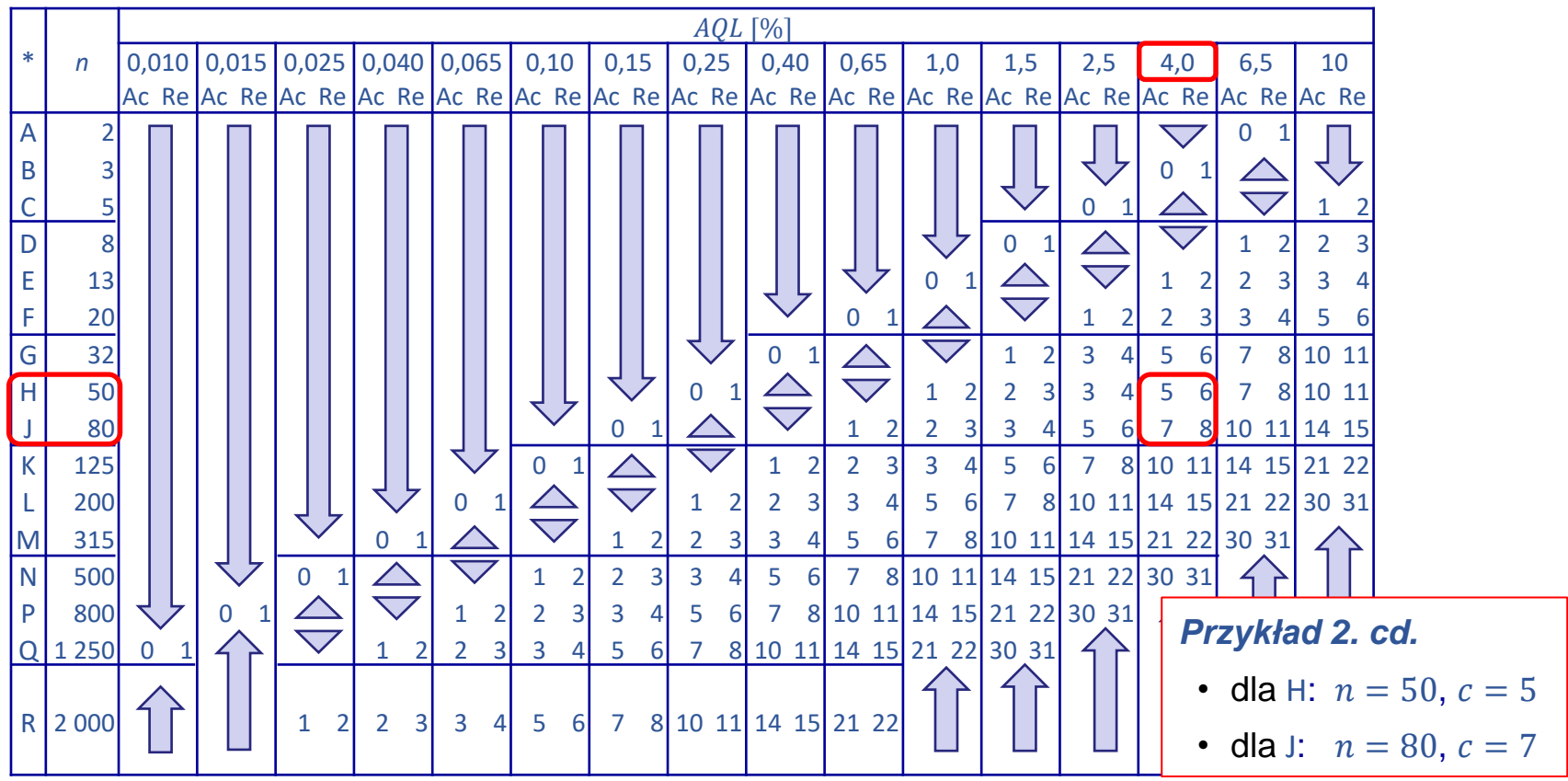

Źródło: PN-ISO 2859-1, \* kod literowy liczności próbki, n – rozmiar próbki, Ac, Re – liczba kwalifikująca i dyskwalifikująca  $\overline{\psi}$  stosować pierwszy plan poniżej strzałki,  $\hat{u}$  stosować pierwszy plan powyżej strzałki, jeżeli liczność próbki jest równa lub większa od liczności partii, stosować kontrolę 100%

Sterowanie jakością s.8-25

# **Dobór parametrów planu jednostopniowego –**

### **PN-ISO 2859-1**

#### Na podstawie *kodu literowego liczności próbki* odczytać z **Tabeli X** wartość

#### Tabela X. Krzywe OC dla kodu H\*

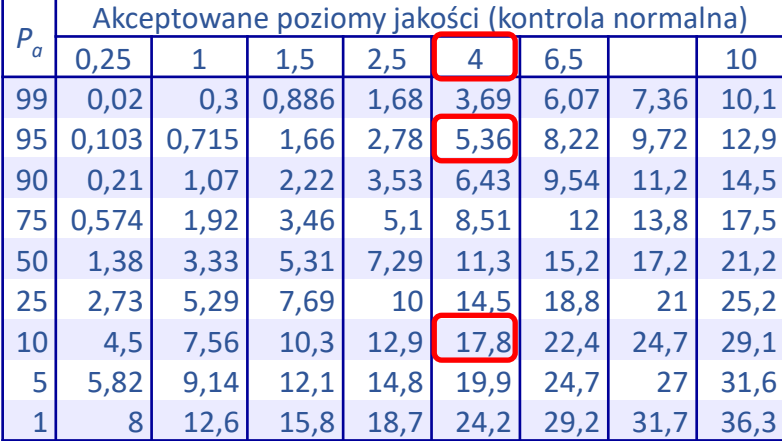

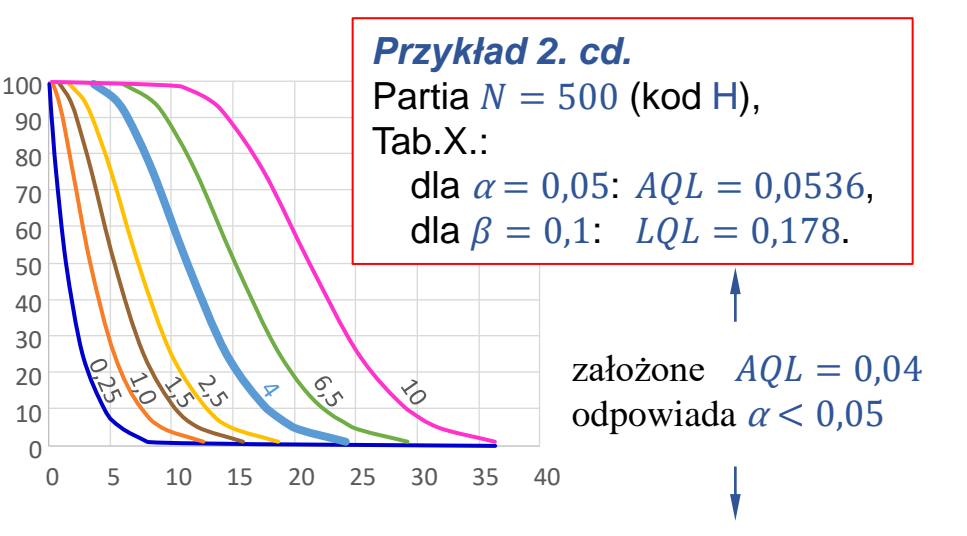

#### Tabela X. Krzywe OC dla kodu J\*

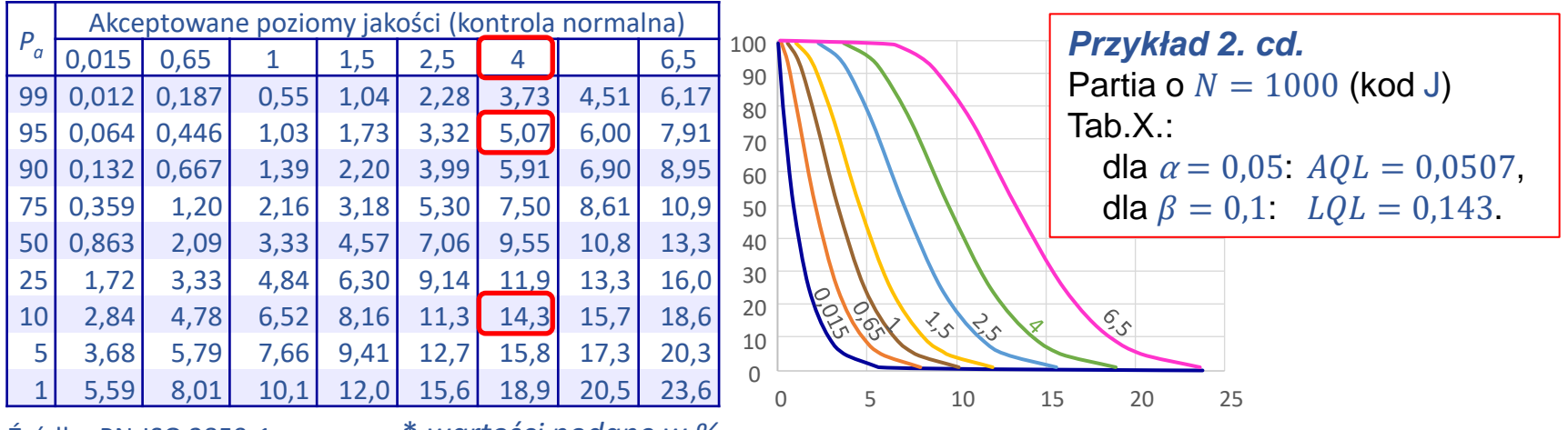

Źródło: PN-ISO 2859-1

\* *wartości podane w %*

Sterowanie jakością s.8-26

- średnia jakość po kontroli (*ang. average outgoing quality*)
- średnia graniczna jakość po kontroli *(ang. average outgoing quality limit)*

### Zakładając, że:

- na podstawie opracowanego planu badania odebrano w długim okresie czasu wiele partii od tego samego dostawcy
- w przypadku, gdy plan badania wskazywał na odrzucenie partii wykonywana była kontrola 100% a znalezione produkty niezgodne były zastępowane dobrymi (wadliwość partii odrzuconej po kontroli wynosiła więc 0)
- w przypadku, gdy partia była akceptowana przebadana  $n$ -elementowa próbka nie zawierała produktów niezgodnych (były zastępowane dobrymi) więc szacowana liczba produktów niezgodnych w akceptowanej partii wynosiła  $p(N - n)$ 
	- $(p -$  rzeczywista wadliwość partii)

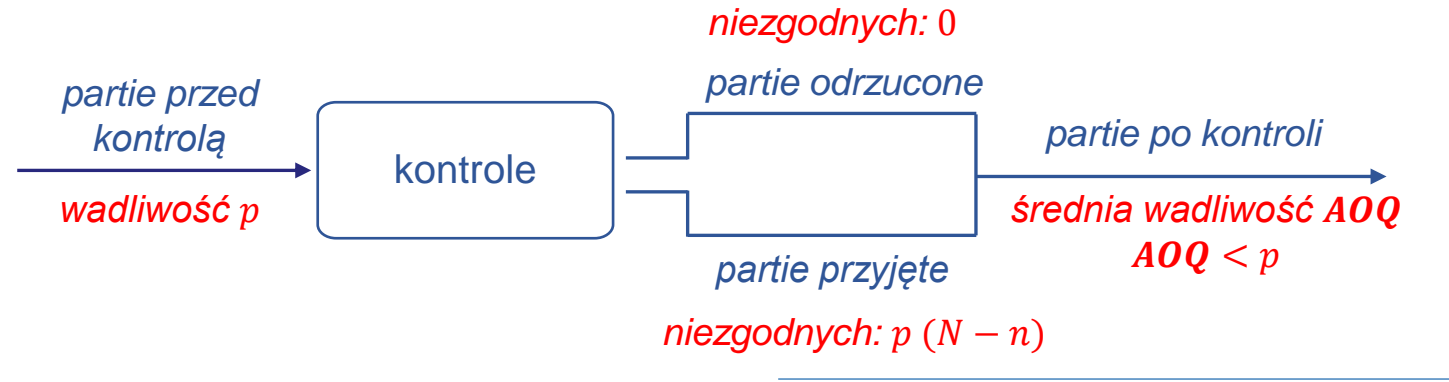

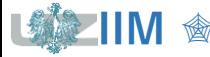

 średnią wadliwość po kontroli (oszacowaną na podstawie wielu partii) można obliczyć jako:

$$
AOQ = \frac{P_a p (N - n)}{N}
$$

a zakładając, że  $n \ll N$  jako:

 $AOQ \cong P_a p$ 

 $A O Q L$  dla określonego planu badania to maksymalna wartość  $A O Q$  (w zależności od wadliwości partii  $p$ )

$$
AOQL = \max_{p} A OQ
$$

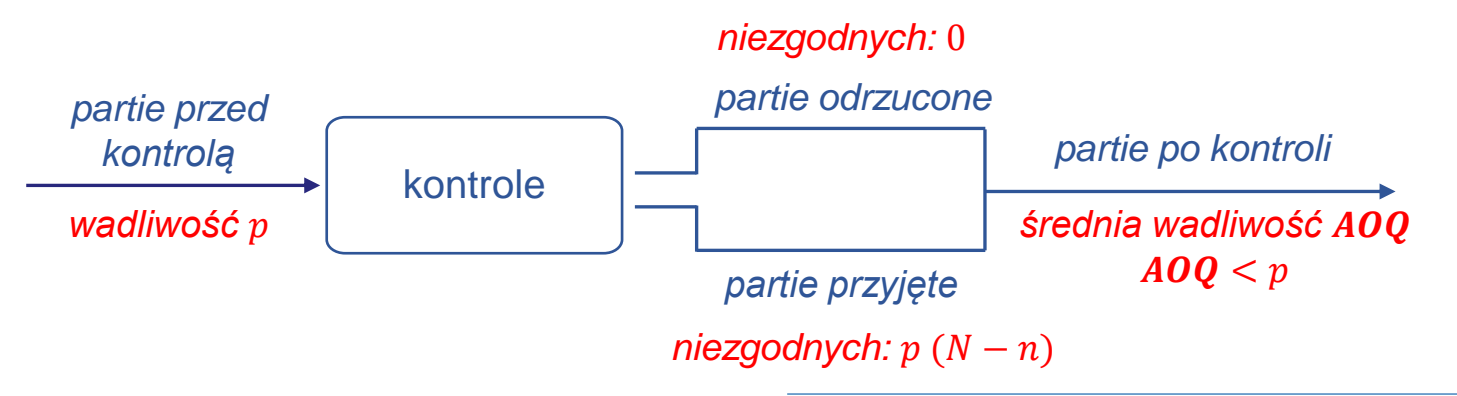

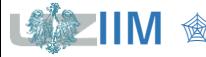

### **Dostawy długoterminowe**

*średnia wadliwość po kontroli AOQ*

 $\alpha$ 

*Przykład 2. cd.* Dla planu o parametrach  $n = 50$  i  $c = 5$ , wykreślić krzywą pokazującą średnią jakość po kontroli  $A O Q$  w funkcji wadliwości, wyznaczyć  $A O Q L$ .

Prawdopodobieństwa p i  $P_a$  – na podstawie normy z **Tabeli X**. dla kodu H (slajd 26.),  $AOQ$  obliczono z wzoru:  $AOQ \cong P_a p$ .

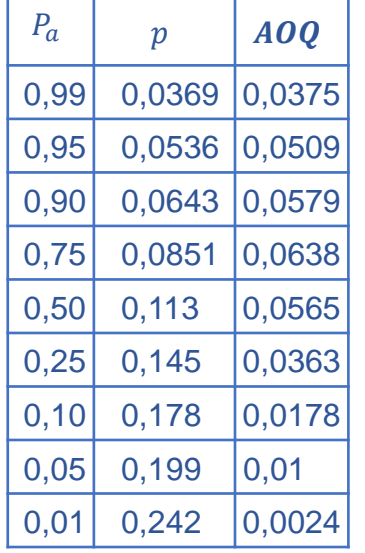

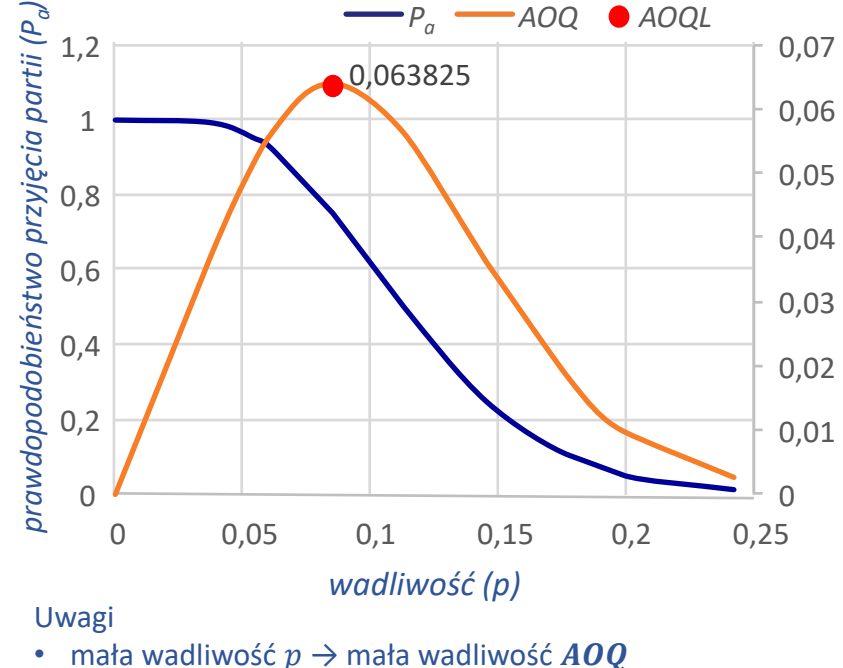

- 
- duża wadliwość  $p \rightarrow$  mała wadliwość  $AOQ$
- $\cdot$  dla wadliwości pośrednich  $A O Q$  rośnie do maksymalnej wartości **AOOL**

Tabela V. AOQL (kontrola normalna) fragment\*\*

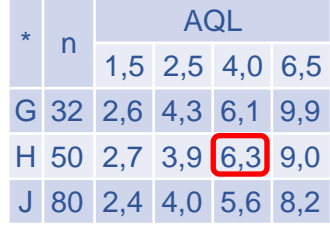

Źródło: PN-ISO 2859-1

- \* kod literowy próbki
- \*\* wartości podane w % *n* rozmiar próbki

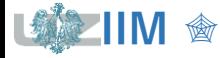

### **Dostawy długoterminowe**

 – średnia liczba przebadanych sztuk *(ang. average total inspection)*, biorąc pod uwagę, że:

- jeśli wadliwość partii  $p = 0$  badanych jest n wyrobów
- w przypadku gdy wadliwość jest duża przeprowadzana jest kontrola  $100\%$

średnią liczbę przebadanych sztuk można oszacować korzystając z wzoru:

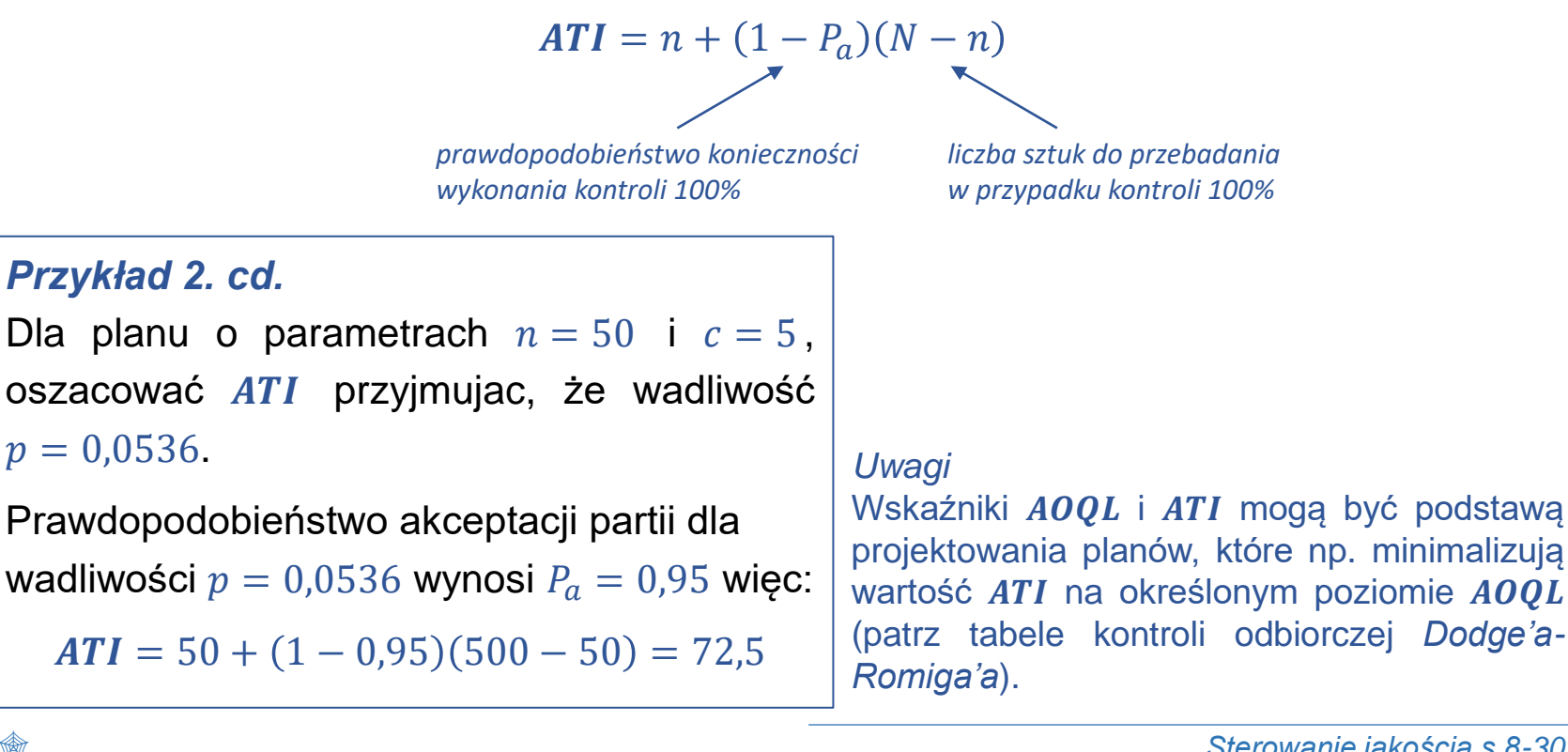

### *Plany dwustopniowe*

Po skontrolowaniu pierwszej próby (o liczebności  $n_1$ ) partia może zostać przyjęta, odrzucona, może być też konieczne pobranie drugiej próby (o liczebności  $n_2$ ), po skontrolowaniu drugiej próby partia jest przyjmowana albo odrzucana, plan może redukować liczbę kontrolowanych wyrobów (niższe koszty kontroli)

Parametrami planu są:

- $n_1$ ,  $n_2$  rozmiary prób pierwszej i drugiej
- $c_1^I, c_1^{II}$  dopuszczalna liczba niezgodnych do oceny pierwszej próby i obydwu prób
- $\bullet~~ c_2^I,~c_2^{II}$  dyskwalifikująca liczba niezgodnych do oceny pierwszej próby i obydwu prób

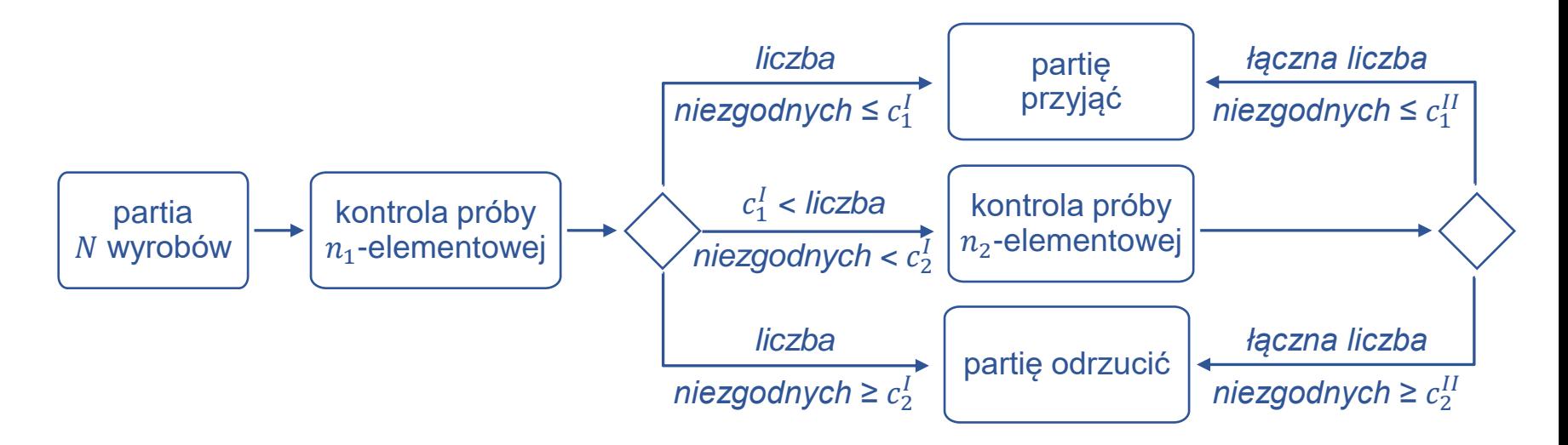

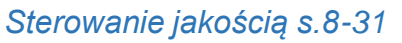

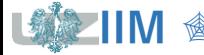

### **Plany dwustopniowe**

Zakładając, że partia może zostać przyjęta po skontrolowaniu:

- I próby (prawdopodobieństwo  $P_a^I$ ) albo po skontrolowaniu
- **·** II próby (prawdopodobieństwo  $P_a^{II}$ ),

prawdopodobieństwo przyjęcia partii wyrobów wynosi:

 $P_a = P_a^I + P_a^{II}.$ 

Prawdopodobieństwa  $P_a^I$  i  $P_a^{II}$  wyznacza się z zależności:

 $P_a^I = P(d_1 \leq c_1^I)$  $P_a^{II} = P(d_1 = c_1^I + 1) P(d_2 \le c_1^{II} - d_1) + \dots + P(d_1 = c_2^I - 1) P(d_2 \le c_1^{II} - d_1)$ *prawdopodobieństwo nieprzekroczenia dyskwalifikującej liczby sztuk w II próbie prawdopodobieństwo przekroczenia o 1 sztukę dopuszczalnej liczby niezgodnych w I próbie prawdopodobieństwo nieprzekroczenia dyskwalifikującej liczby sztuk w II próbie prawdopodobieństwo nieprzekroczenia dyskwalifikującej liczby sztuk w I próbie*

 $d_1$  i  $d_2$  to liczby wyrobów niezgodnych w I i II próbie

#### *Przykład 1.*

Wyznaczyć prawdopodobieństwo akceptacji partii  $P_a$  o wadliwości  $p = 0.05$  dla planu dwustopniowego o parametrach:

$$
n_1 = n_2 = 32, c_1^I = 2, c_2^I = 5, c_1^{II} = 6, c_2^{II} = 7
$$

wyznaczonego na podstawie normy dla  $AQL = 0.04$ .

$$
P_a^I = P(d_1 \le 2)
$$
  
\n
$$
P_a^{II} = P(d_1 = 3)P(d_2 \le 6 - 3) + P(d_1 = 4)P(d_2 \le 6 - 4) + P(d_1 = 5)P(d_2 \le 6 - 5) + P(d_1 = 6)P(d_2 \le 6 - 0) =
$$
  
\n
$$
P(a_1 = 6)P(d_2 \le 6 - 0) =
$$
  
\n
$$
P(a_1 = 6)P(d_2 \le 6 - 0) =
$$
  
\n
$$
P(a_1 = 6)P(d_2 \le 6 - 0) =
$$
  
\n
$$
P(a_1 = 6)P(d_2 \le 6 - 0) =
$$
  
\n
$$
P(a_1 = 6)P(d_2 \le 6 - 0) =
$$
  
\n
$$
P(a_1 = 6)P(d_2 \le 6 - 0) =
$$
  
\n
$$
P(a_1 = 6)P(d_2 \le 6 - 0) =
$$
  
\n
$$
P(a_1 = 6)P(d_2 \le 6 - 0) =
$$
  
\n
$$
P(a_1 = 6)P(d_2 \le 6 - 0) =
$$
  
\n
$$
P(a_1 = 6)P(d_2 \le 6 - 0) =
$$
  
\n
$$
P(a_1 = 6)P(d_2 \le 6 - 0) =
$$
  
\n
$$
P(a_1 = 6)P(d_2 \le 6 - 0) =
$$
  
\n
$$
P(a_1 = 6)P(d_2 \le 6 - 0) =
$$
  
\n
$$
P(a_1 = 6)P(d_2 \le 6 - 0) =
$$
  
\n
$$
P(a_1 = 6)P(d_2 \le 6 - 0) =
$$
  
\n
$$
P(a_1 = 6)P(d_2 \le 6 - 0) =
$$
  
\n
$$
P(a_1 = 6)P(d_2 \le 6 - 0) =
$$
  
\n
$$
P(a_1 = 6)P(d_2 \le 6 - 0) =
$$
  
\n
$$
P(a_1 = 6)P(d_2 \le 6 - 0) =
$$
  
\n
$$
P(a_1 =
$$

$$
P_a = P_a^I + P_a^{II} = 0.786 + 0.181 = 0.967
$$

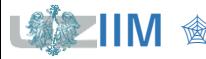

# **Dobór parametrów planu dwustopniowego – etap 2.**

### **PN-ISO 2859-1**

### Na podstawie **kodu liczności próbki** i przyjętej wartości AQL odczytać z Tabeli III rozmiary  $n_1$ ,  $n_2$  i dopuszczalne i dyskwalifikujące liczby wyr. niezgodn.  $c_1^I, \, c_2^I, \, c_1^{II}, \, c_2^{II}$

Tabela III. Plany dwustopniowe stosowane podczas kontroli normalnej – fragment

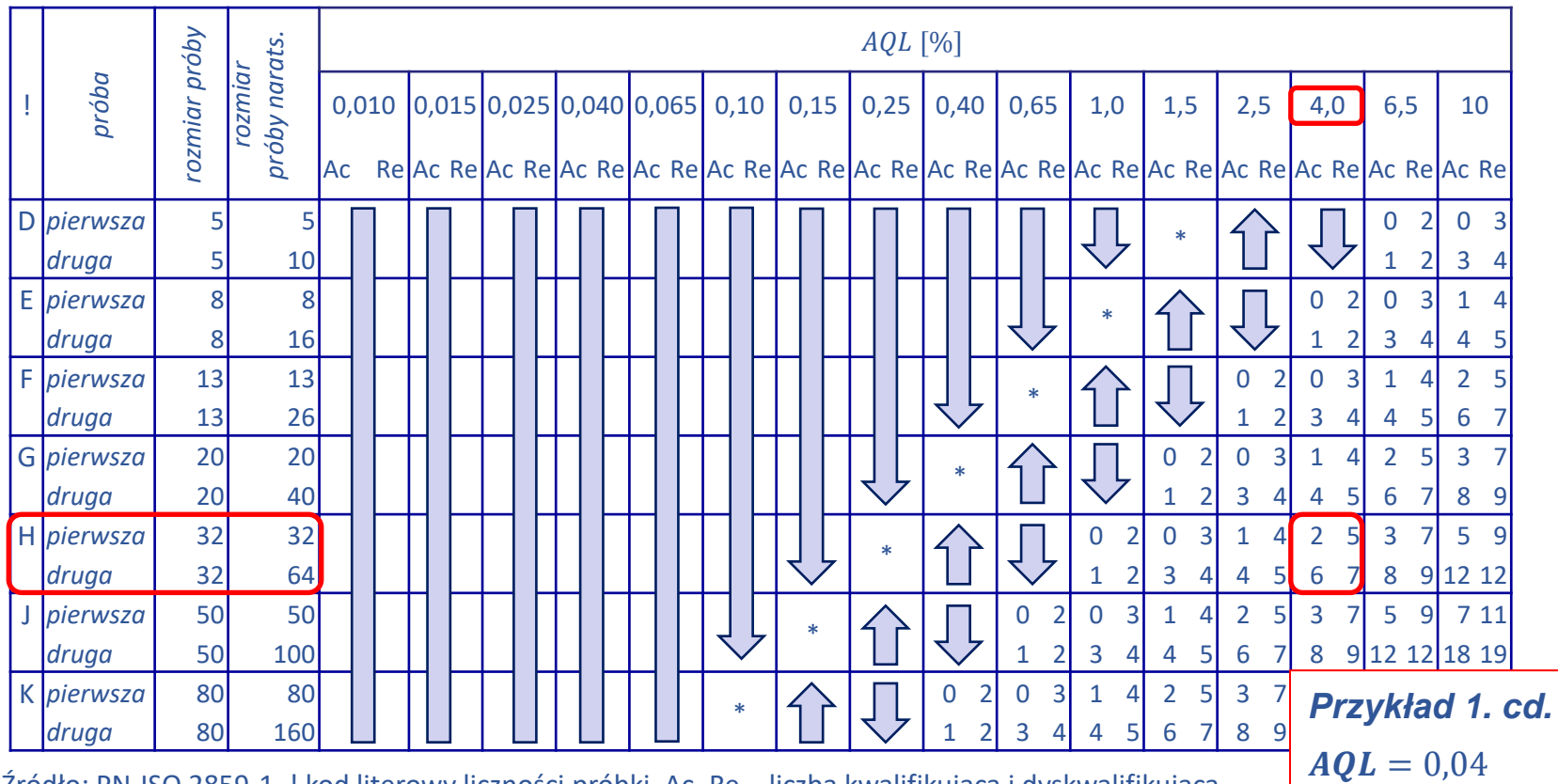

Źródło: PN-ISO 2859-1, ! kod literowy liczności próbki, Ac, Re – liczba kwalifikująca i dyskwalifikująca

 $\bar{\psi}$  stosować pierwszy plan poniżej strzałki, jeżeli liczność próbki jest równa lub większa od liczności partii, stosować kontrolę 100% stosować pierwszy plan powyżej strzałki, \* – zastosować odpowiadający plan jednostopniowy (lub dwustopniowy poniżej)

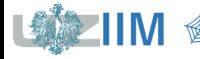

### *Przykład 2.*

Należy wykreślić krzywą OC dla planów:

▪ dwustopniowego o parametrach (*przykład 1.*):

 $n_1 = n_2 = 32, c_1^I = 2, c_2^I = 5, c_1^{II} = 6, c_2^{II} = 7$ 

▪ jednostopniowego o parametrach (*przykład 2. wykład 10.)*:

 $n = 50, c = 5.$ 

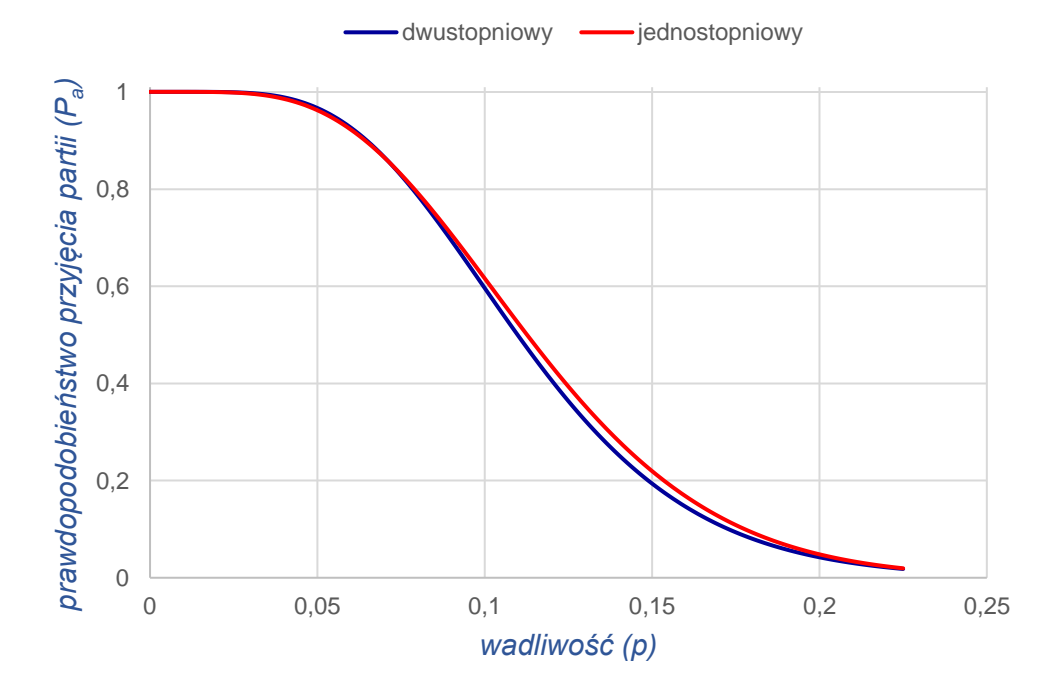

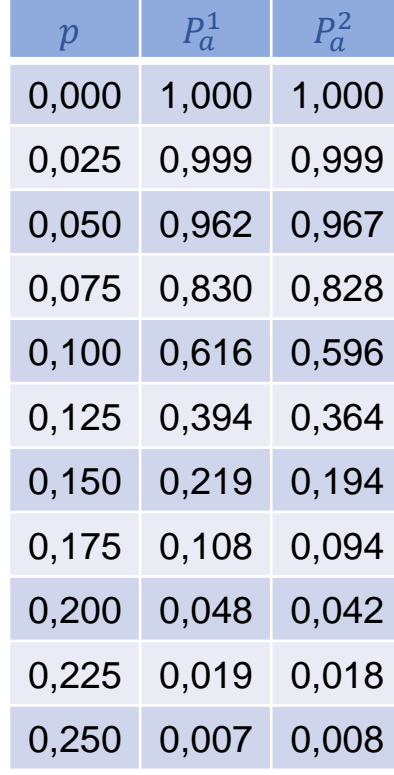

 $P_a^1$  - plan jednostopniowy  $P_a^2$  - plan dwustopniowy

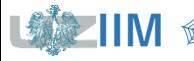

#### *Porównanie planów*

- *plany jednostopniowe* są prostsze na etapie projektowania i wykonania
- *plany dwustopniowe* dając drugą szansę na etapie kontrolowania mogą wydawać się bardziej sprawiedliwe
- w *planach dwustopniowych* partie o małej wadliwości i dużej wadliwości oceniane są już na etapie pierwszej próby co zmniejsza koszty kontroli w porównaniu z zastosowaniem planów jednostopniowych o tym samym poziomie kontroli  $(AQL)$ , dodatkowo w przypadku konieczności skontrolowania drugiej próby koszty kontroli można zmniejszyć gdy partię można odrzucić przed sprawdzeniem całej próby, w niektórych przypadkach zastosowanie planu dwustopniowego może wymagać skontrolowania większej liczby wyrobów niż w przypadku analogicznego planu jednostopniowego
- *krzywe OC planów jedno* i *dwustopniowych* dla takiego samego poziomu kontroli mają bardzo podobny przebieg – nie ma więc znacznej różnicy w stosowaniu obydwu planów

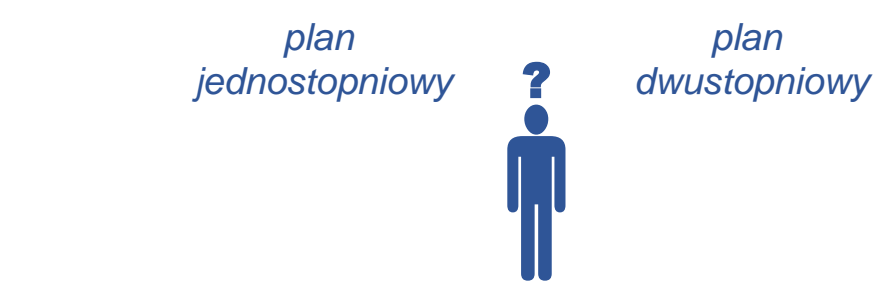

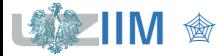